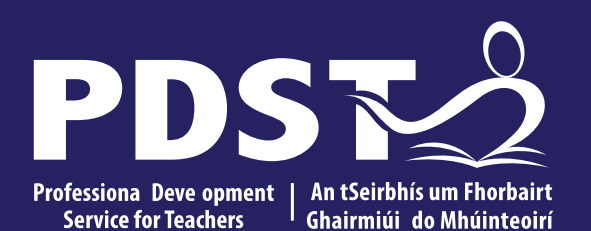

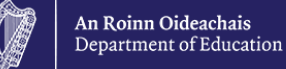

# **LCA Subject Development Day 2022**

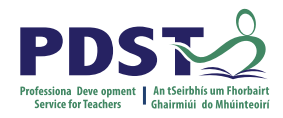

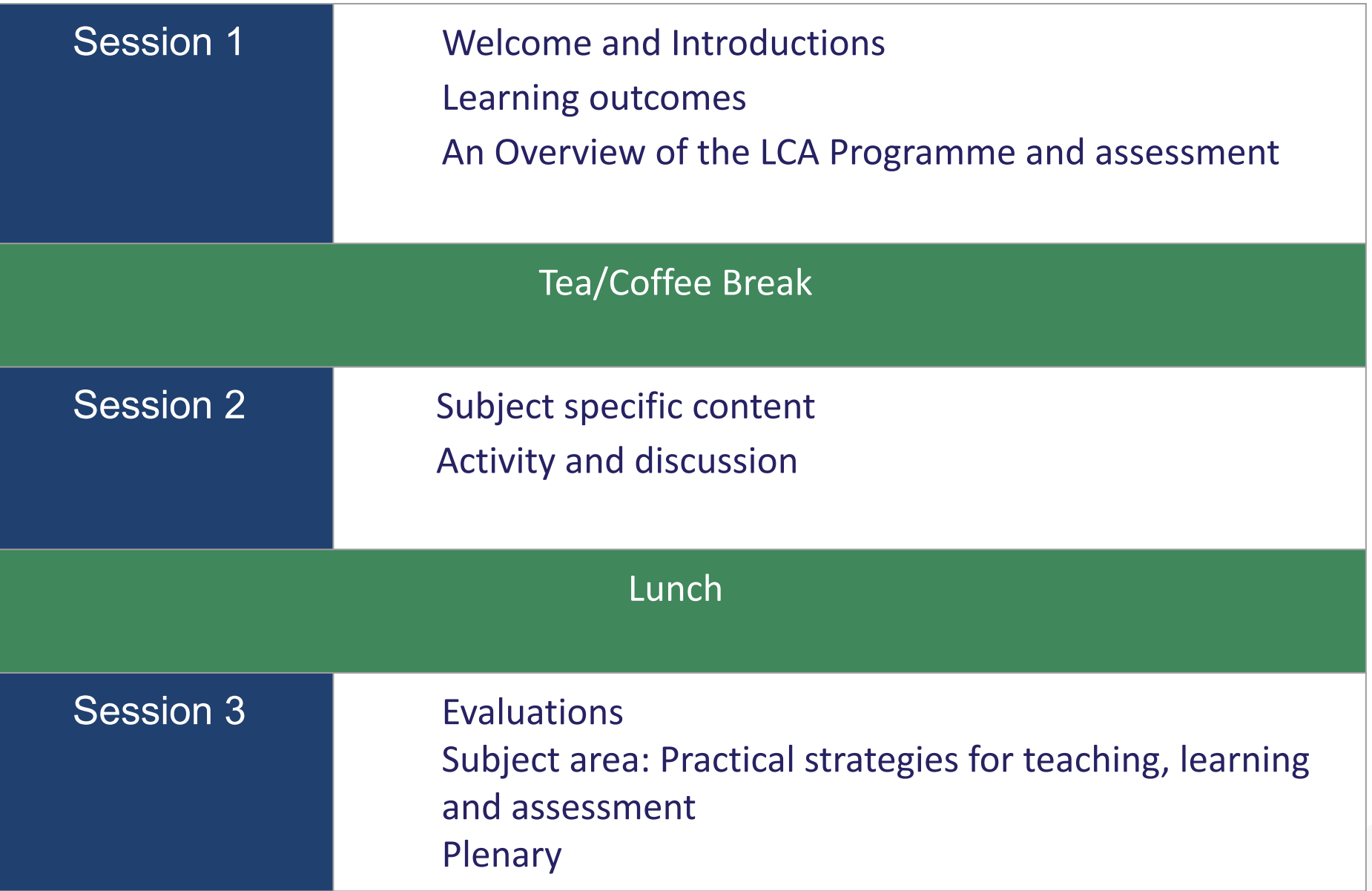

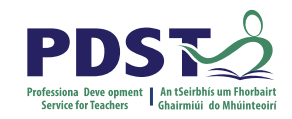

## **By the end of this seminar participants will have:**

Become familiar with the curriculum and assessment procedures in Leaving Certificate Applied.

Explored the approaches to teaching, learning and assessment in LCA.

Become familiar with your subject specific module descriptor.

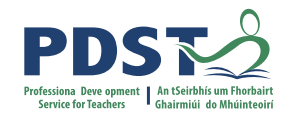

### **PDST - Introduction**

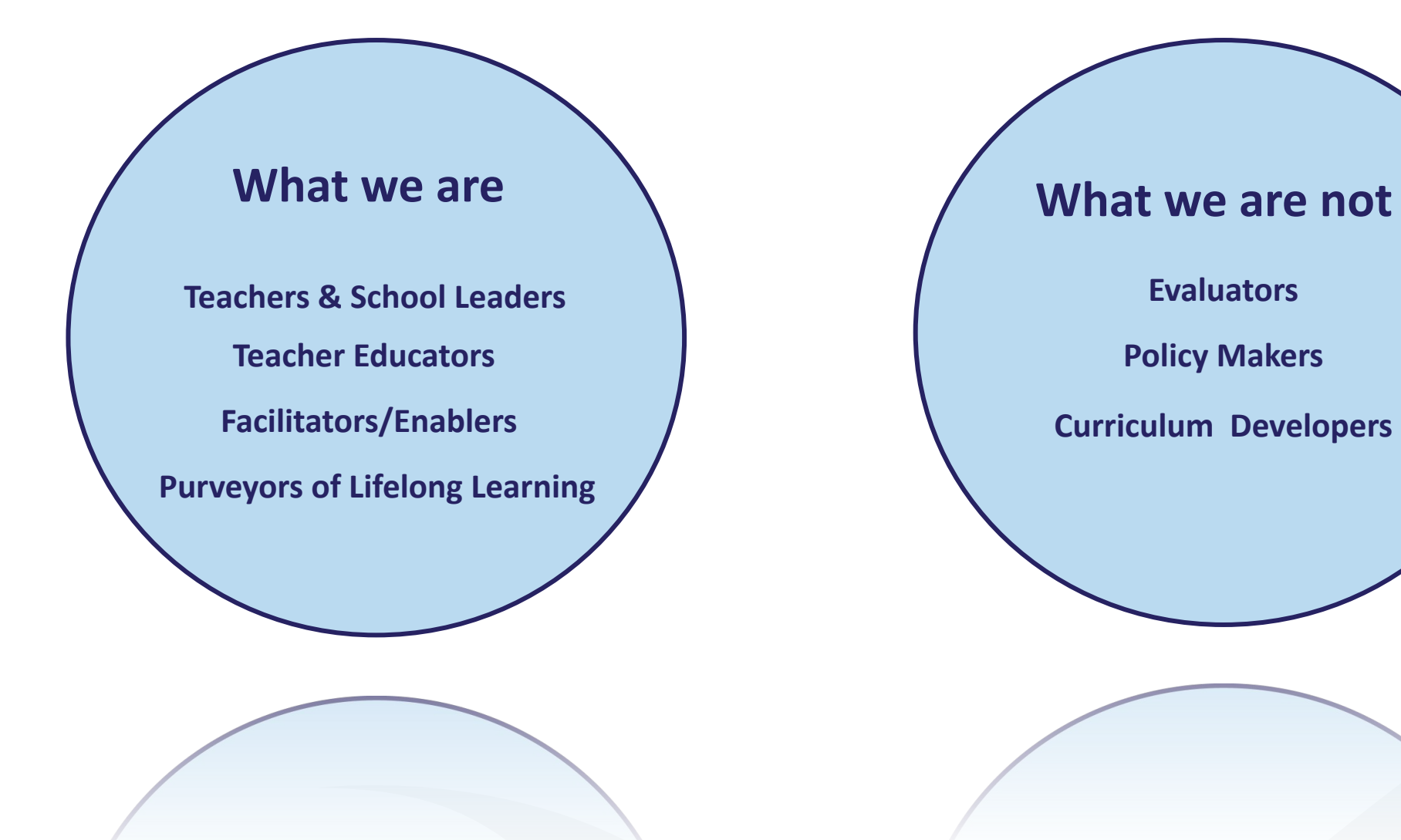

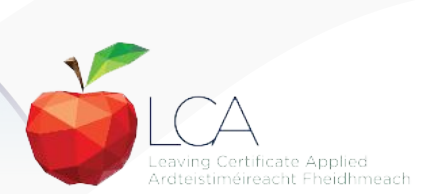

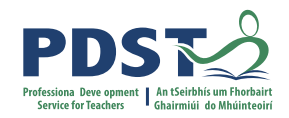

# **Supports provided by PDST LCA Supports provided by PDST**

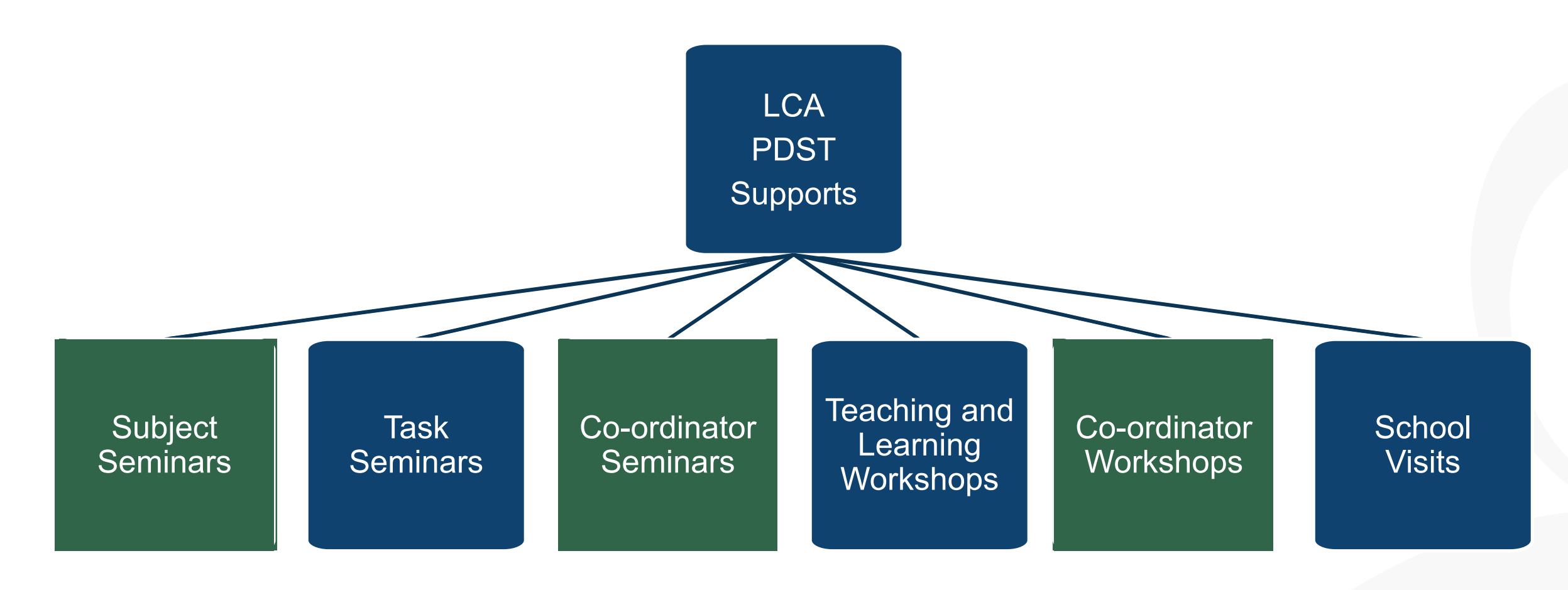

@PDST\_LCA **Email:** lca@pdst.ie

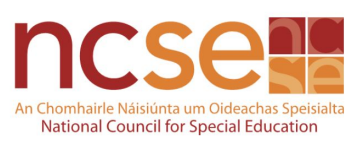

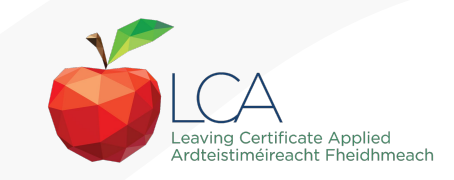

## **What do you hope to get from today's seminar?**

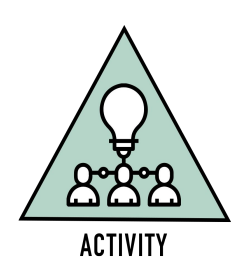

PD:

**Service for Teachers** 

Ghairmiúi do Mhúint

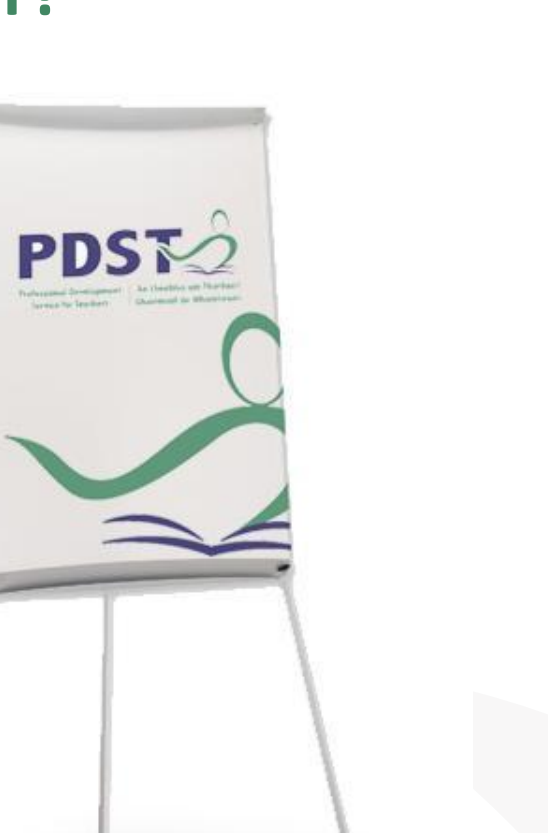

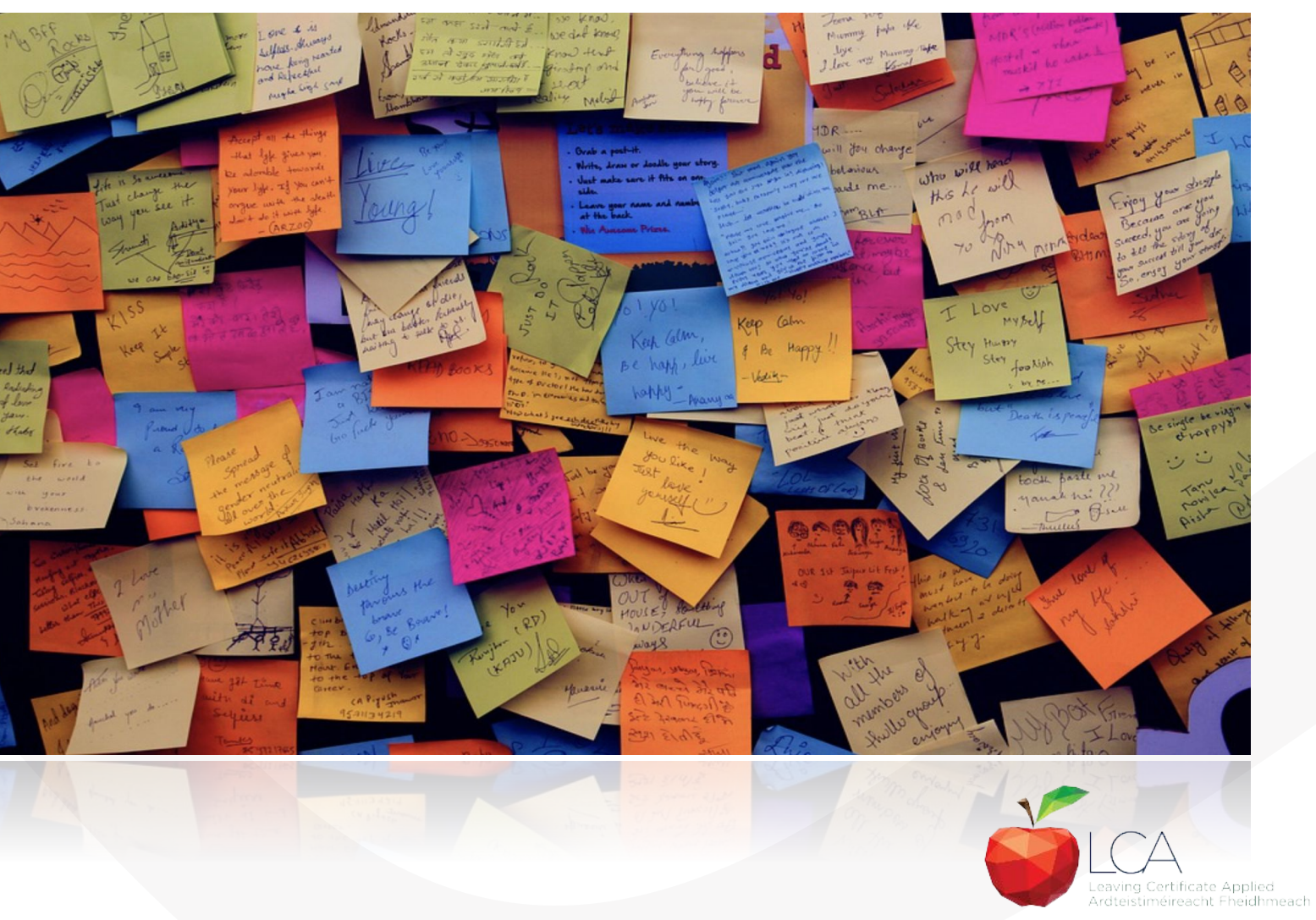

#### **LCA Curriculum Framework & Credits Allocation**

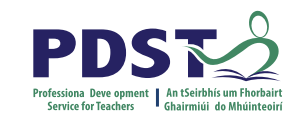

#### Year Two Year One **Course Name Session 1 Session 2 Session 3 Session 4** Sept-Jan Feb-June Sept-Jan Feb-June Vocational 2 Guidance Preparation & Guidance  $\overline{2}$ 2 Enterprise  $\overline{2}$  $\overline{2}$  $\overline{2}$  $\overline{2}$  $\overline{2}$ English & Personal & Social Communication<br>& the Digital Model Experts Communication Communications Communications in Media (Exam = 12 credits) VOC. PREP. TASK Mathematical Mathematics & Mathematics & the **Mathematics & Nethenates &** PERS **Applications** PERSONAL World Around Me Life Skills Work (Exam =  $10$  credits) Vocational **JAMOS Specialisms** Choose 2 from 11 options **REFI REFI**  $\mathbf{I}$ п п Exams = 12 credits each recn Introduction to Informatio LECTION  $\overline{2}$  $\overline{2}$ and Communication Technology  $\frac{1}{2}$ VOC. ED. TASK VOC. ED. TASK TASK **Arts Education** š (Drama, Dance,  $\overline{2}$  $\overline{2}$ Visual Arts, Music) PART PART **Social Education** 1 Ctp/851 1 Tk/Charge (Exam = 10 credits) 1 My/Com 1 Ctp/lss 2  $\overline{M}$ -1 Soc/Health 1 Socitiealth m Languages  $(2 \text{ evarns} = 6 \text{ credits})$  $\mathbf{1}$ п  $\mathbf{1}$  $\mathbf{1}$ eachi **Leisure & Recreation**  $\overline{2}$  $\overline{2}$ (including P.E.) **GENERAL ED. TASK CONT. ISSUES TASK Elective Courses**  $2^{\circ}$  $2<sup>7</sup>$  $\overline{2}$  $\overline{2}$ 30 Hour Modules (3 to 4 class periods per week) **PRACTICAL ACHIEVEMENT TASK** Indicates that the module credits may be taught in this session but cannot be claimed until May of that year. Indicates that the module credits can be claimed at the end of this session. All tasks have a value of 10 credits each

# **LCA Curriculum framework**

Leaving Certificate Applied Ardteistiméireacht Fheidhmeach

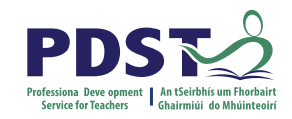

# **LCA Curriculum Framework**

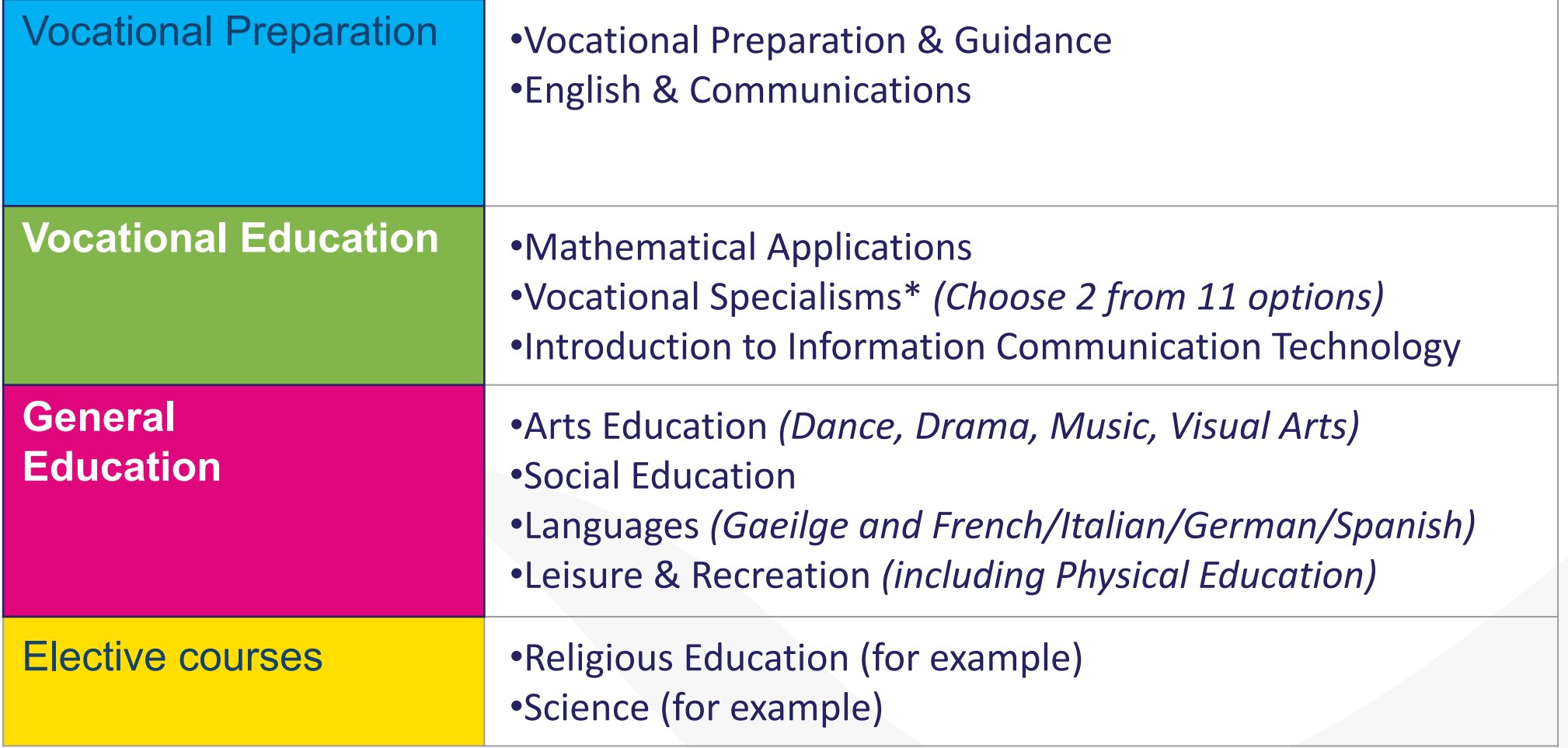

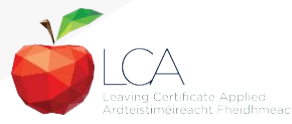

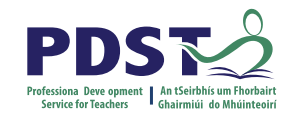

## **LCA Programme Structure**

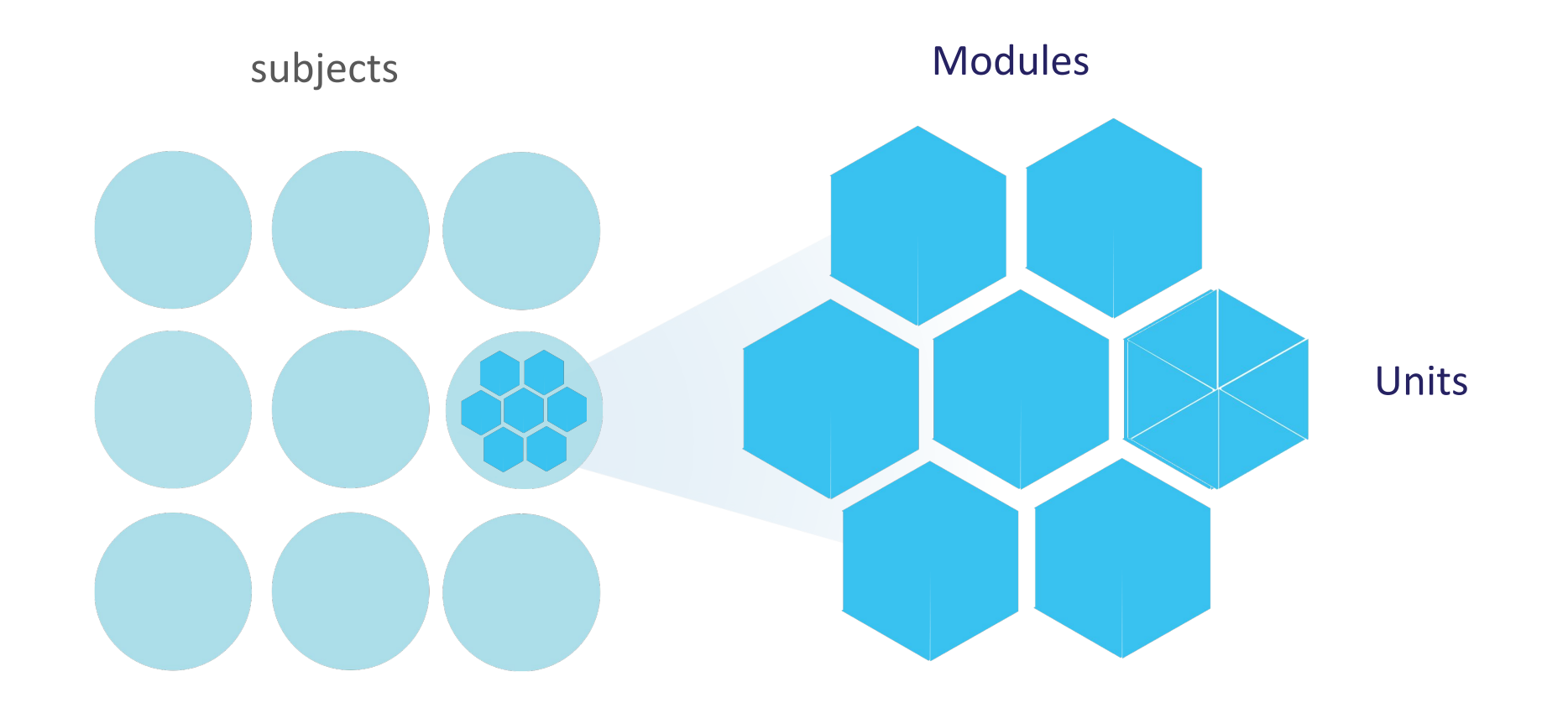

## **LCA Curriculum Framework**

Please fill in: **Two specialisms** Your **own subject** (if different) Any **elective** 

**Year One Year Two Course Name Session 1 Session 2 Session 3 Session 4**  $\epsilon$ Sept-Jan Feb-June Sept-Jan Feb-June Vocational **Preparation &** Guidance Guidance Enterprise English & Personal & Social Communication Express Communication **Communications** & the Digital World Yourself Communication in Media (Exam = 12 credits) **VOC. PREP. TASK Mathematical** Mathematics & Mathematics & the Mathematics & Mathematics & **Applications** PERSONAL REFLECT PERSONAL REFLECTION Planning World Around Me Life Skills Work  $(Exam = 10 \text{ credits})$ Vocational **Specialisms** Choose 2 from 11 options (Exams = 12 credits each) Introduction to Informatio and Communication **Technology**  $\frac{1}{2}$ VOC. ED. TASK VOC. ED. TASK TASK TASK **Arts Education** (Drama, Dance, Visual Arts, Music) PART **PART Social Education**  $\overline{\bullet}$  $(Exam = 10 \text{ credits})$ Ctp/Iss1 Tk/Charge My/Com Ctp/Iss 2  $\overline{N}$  $\rightarrow$ Soc/Health Soc/Health пū Languages  $(2 \text{ exams} = 6 \text{ credits})$  $\overline{\mathfrak{a}}$ each) **Leisure & Recreation** (including P.E.) **GENERAL ED. TASK CONT. ISSUES TASK Elective Courses** 30 Hour Modules (3 to 4 class periods per week) **PRACTICAL ACHIEVEMENT TASK** Indicates that the module credits may be taught in this session but cannot be claimed until May of that year. Indicates that the module credits can be claimed at the end of this session. All tasks have a value of 10 credits each

### **LCA Curriculum Framework & Credits Allocation**

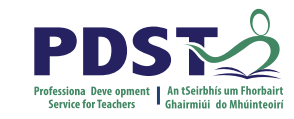

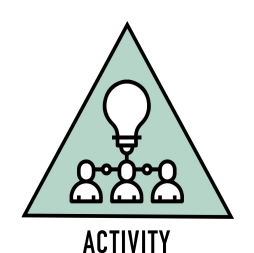

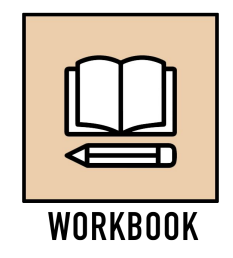

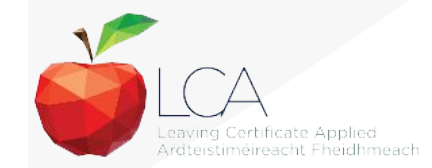

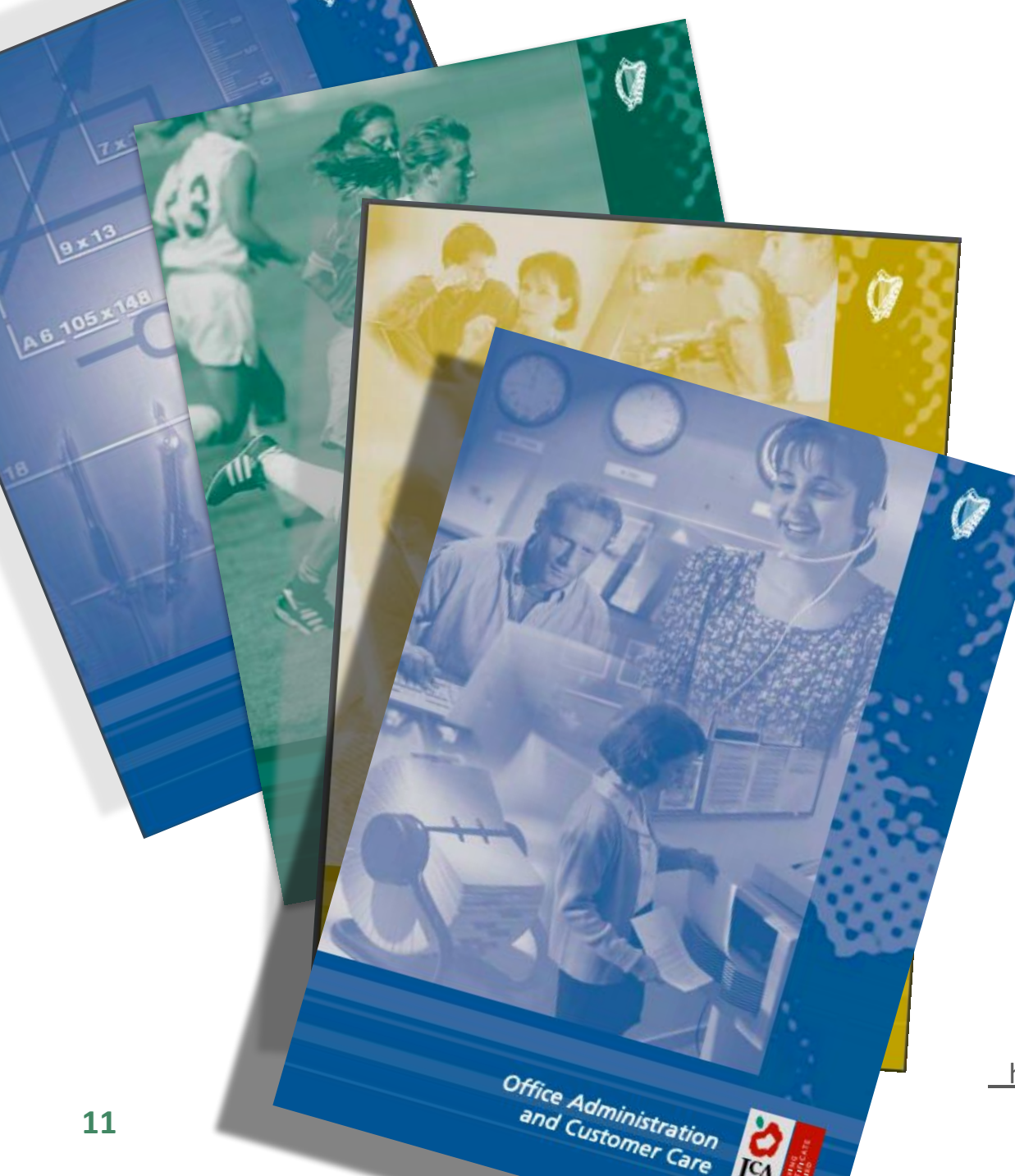

## **Layout of Module Descriptors**

Transdisciplinary Links Rationale Number and sequence of modules Description of Modules General Recommendations Modules Purpose Prerequisites Aims Units Learning Outcomes Teacher Guidelines Key Assignments

<https://www.curriculumonline.ie/Senior-cycle/LCA/>

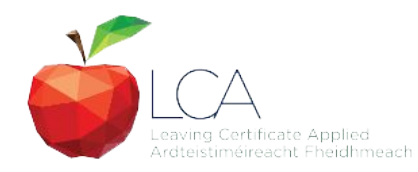

# **Transdisciplinary Nature of the LCA Course**

## **English & Communications**

Communications and the working world

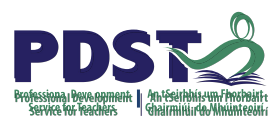

**Visual Arts Module 1:** Individuality & Identity

## **Religion Module 1**:

Looking in

**Unit 2: Oral communication and listening skills** 

**Gaeilge Module 1:** An Ghaeilge thart timpeall orainn

**Sign Language Module 1:** Making Contact **MFL Module 1:** Social Relationships

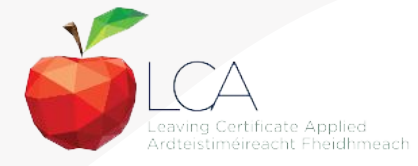

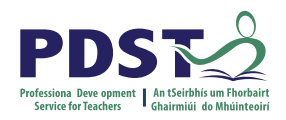

# **LCA Certification**

## **Awarded at three levels**

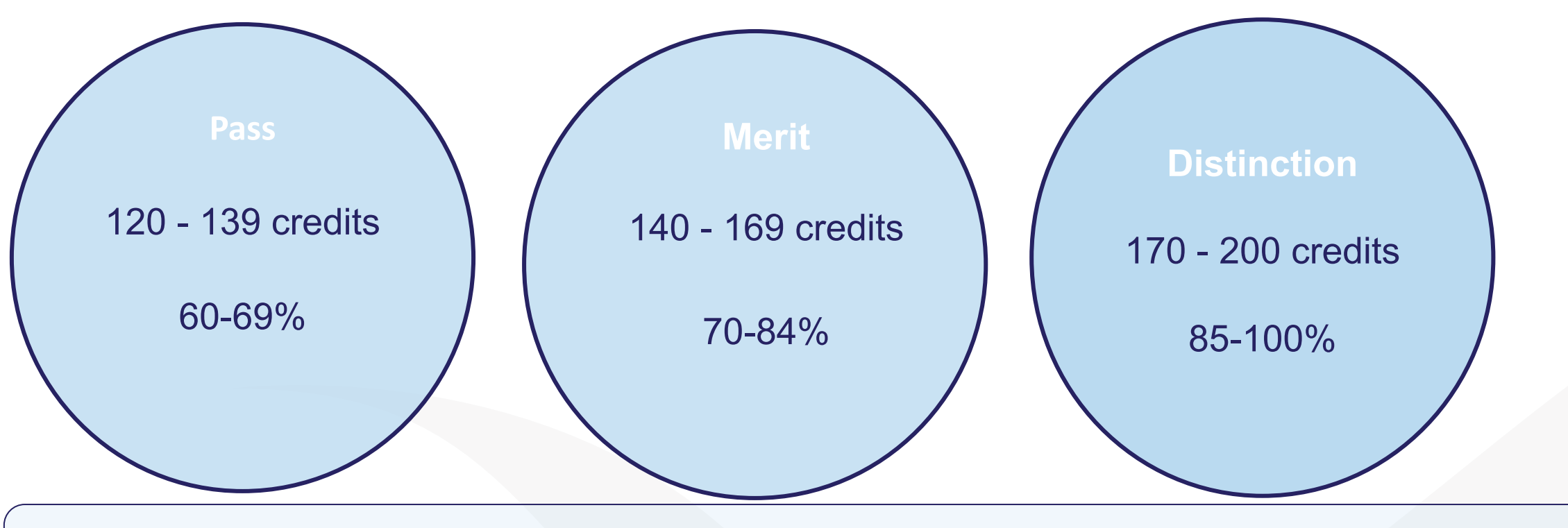

Students who acquire less than 120 credits or who leave the programme early will receive a **'Record of Experience'**

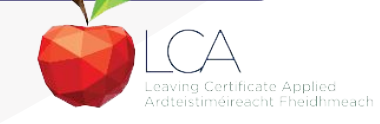

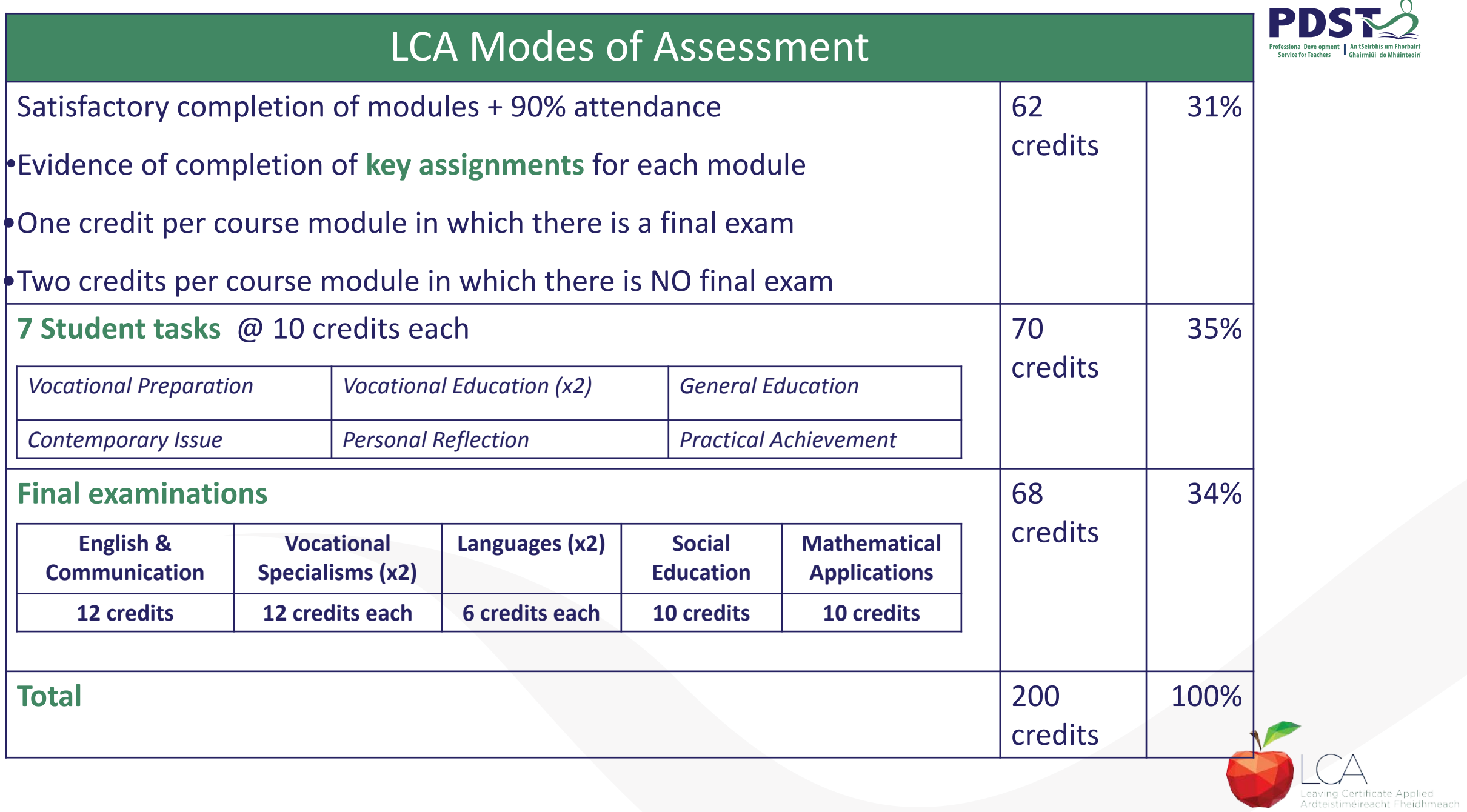

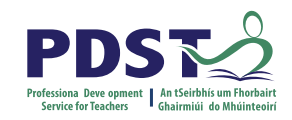

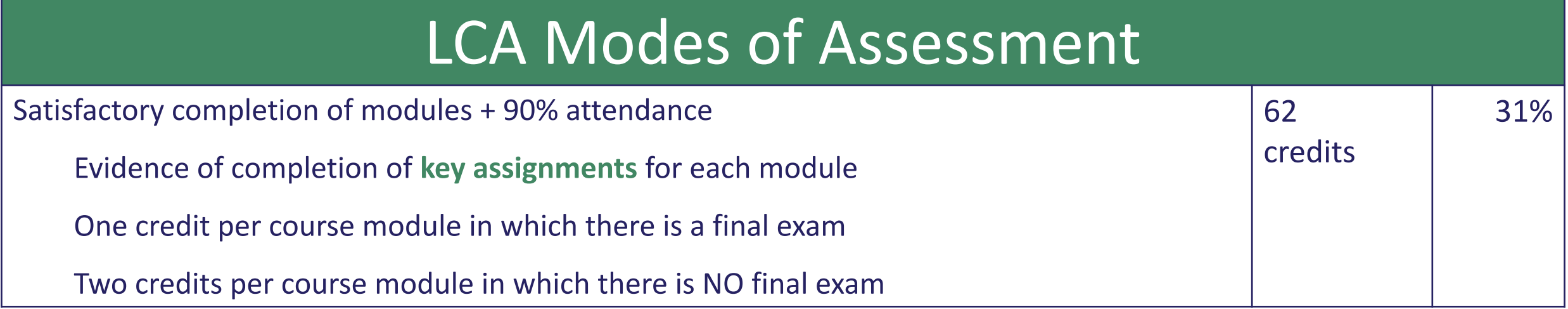

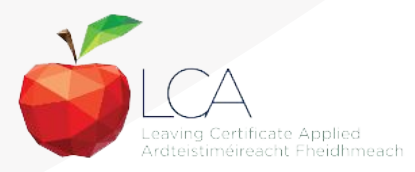

### **What is a key assignment?**

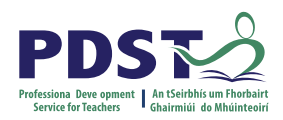

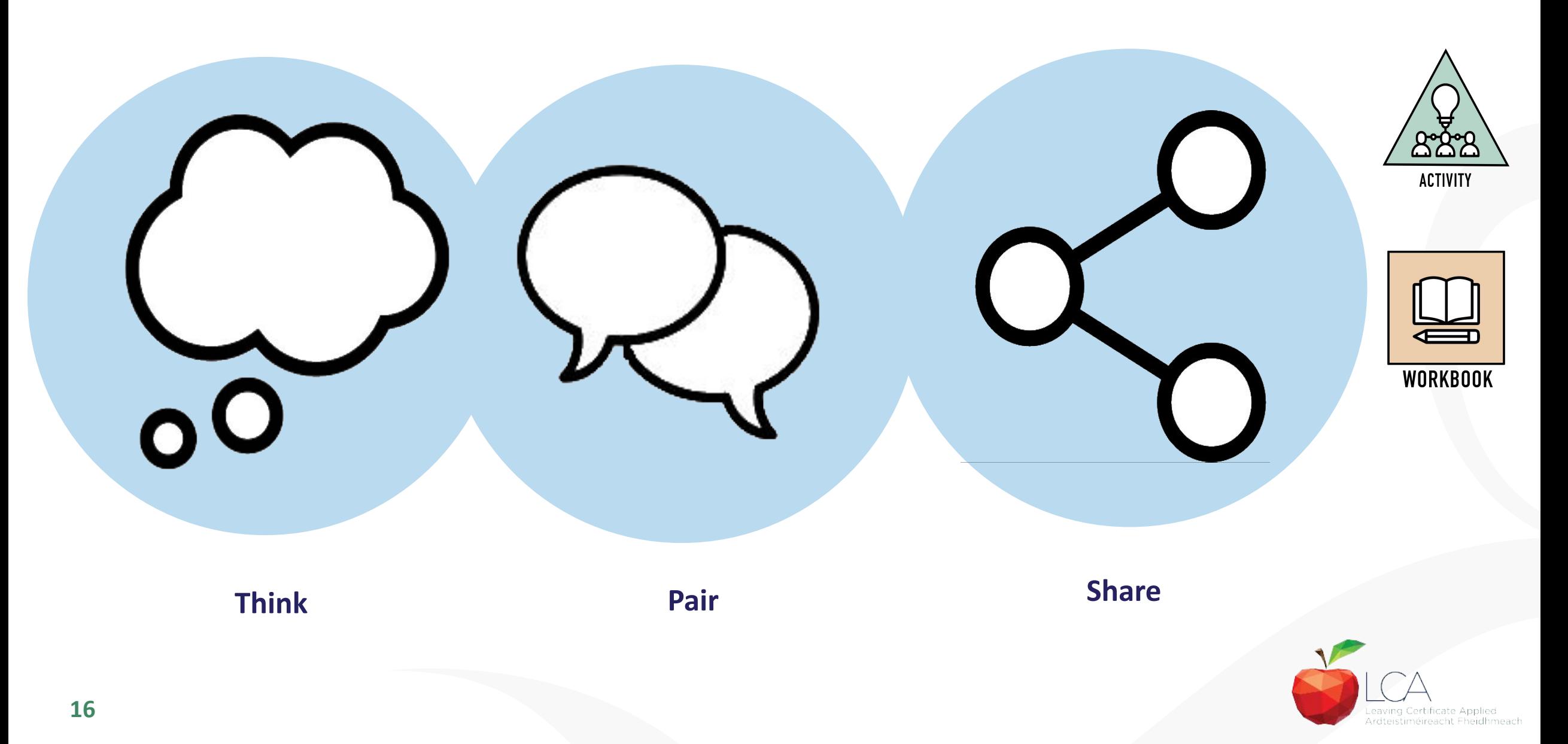

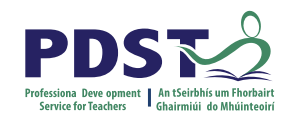

## **What is a key assignment?**

**Key assignments** **Number of Key learning experiences**

**Listed at the end of each module**

**Selected by NCCA**

**Verified completed by teacher**

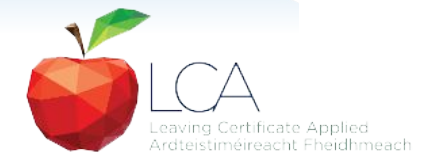

### **Credit Records**

#### **CREDIT RECORDS SHEET**

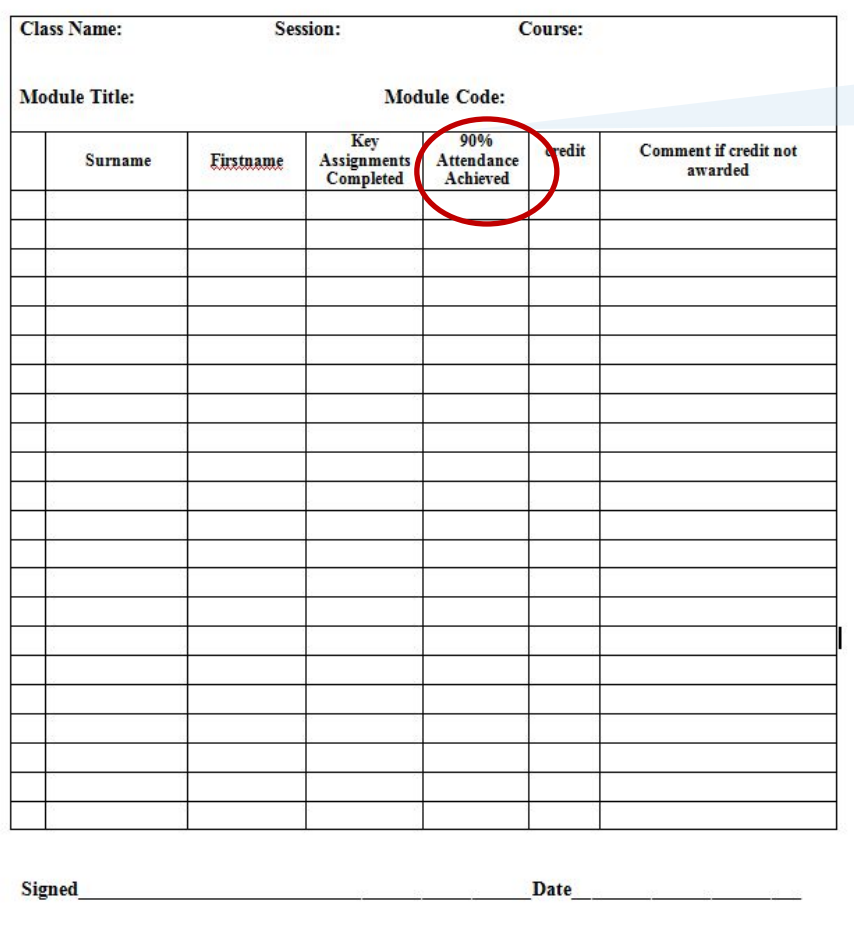

### **It is essential to keep a record of attendance for EACH MODULE**

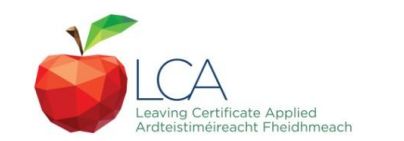

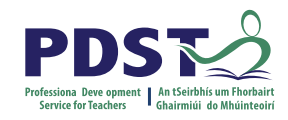

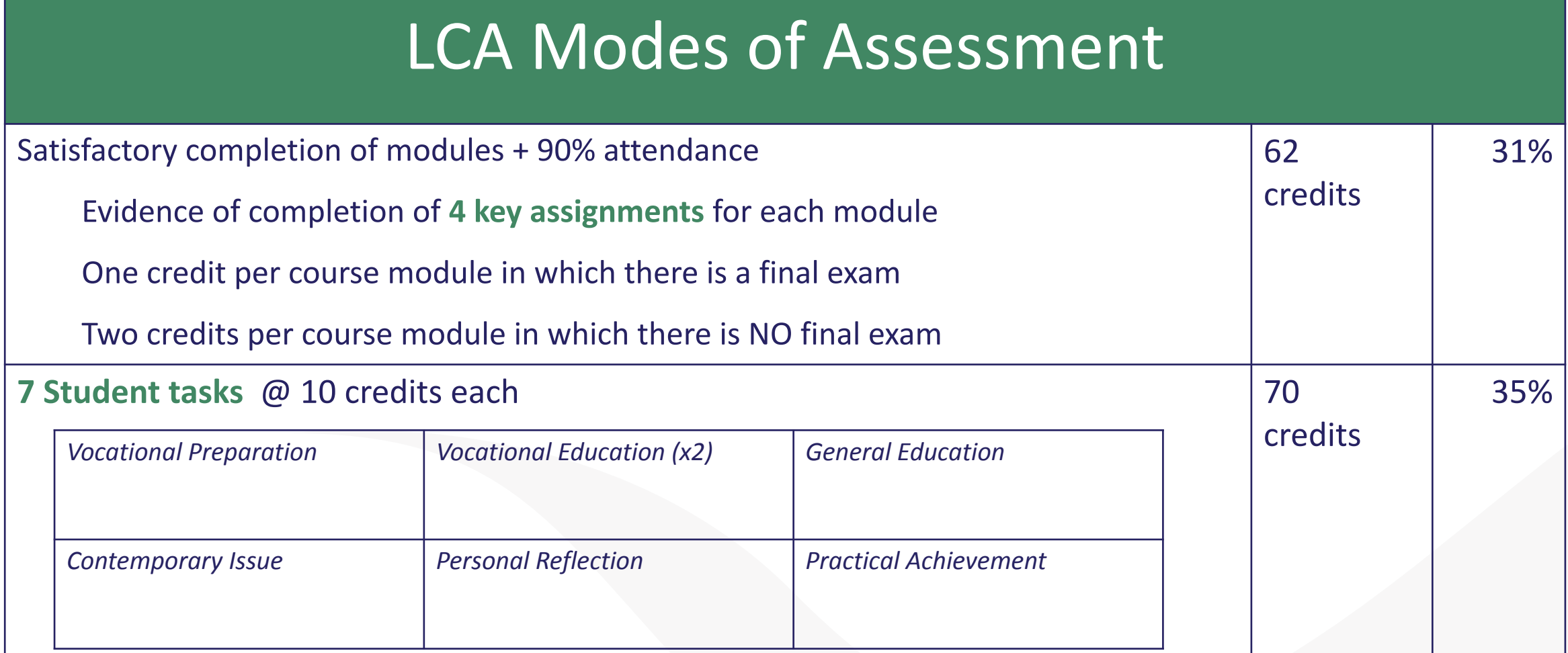

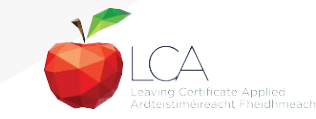

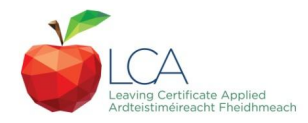

# **Summary of Tasks**

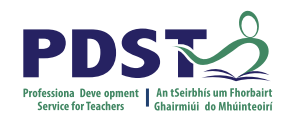

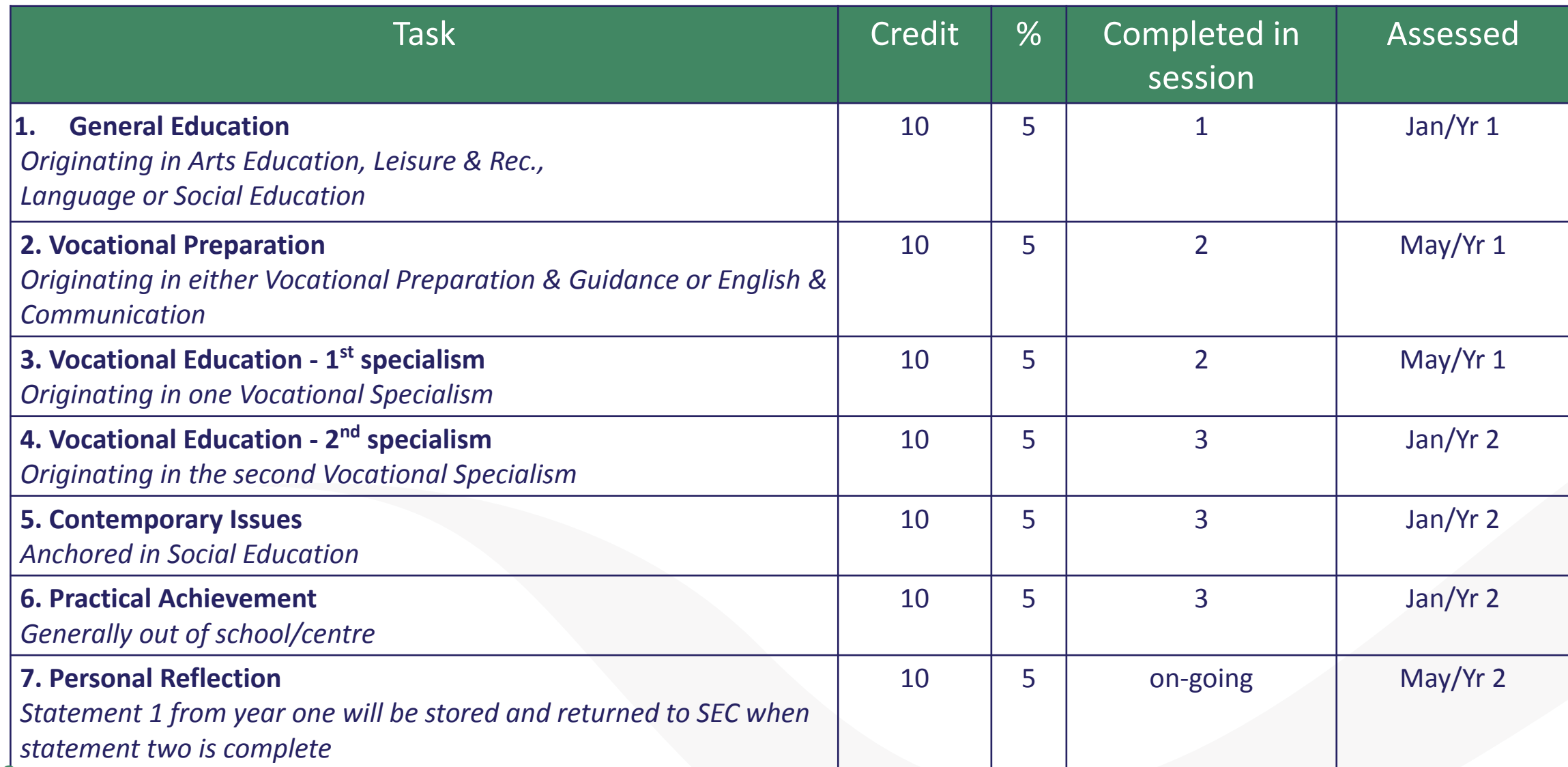

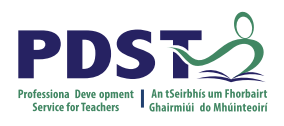

# LCA Modes of Assessment

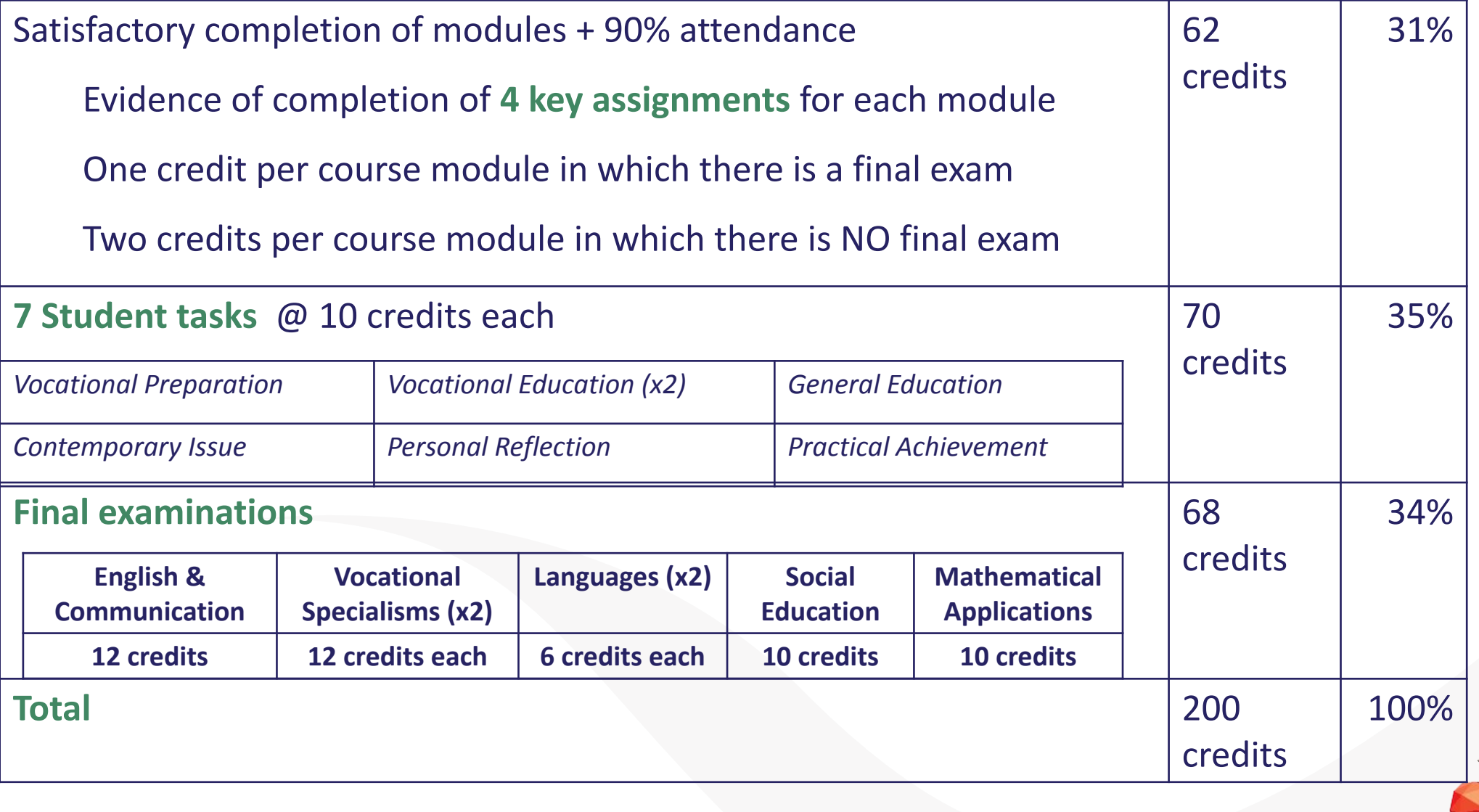

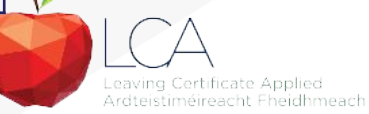

## **Final Examinations**

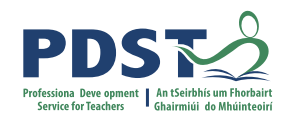

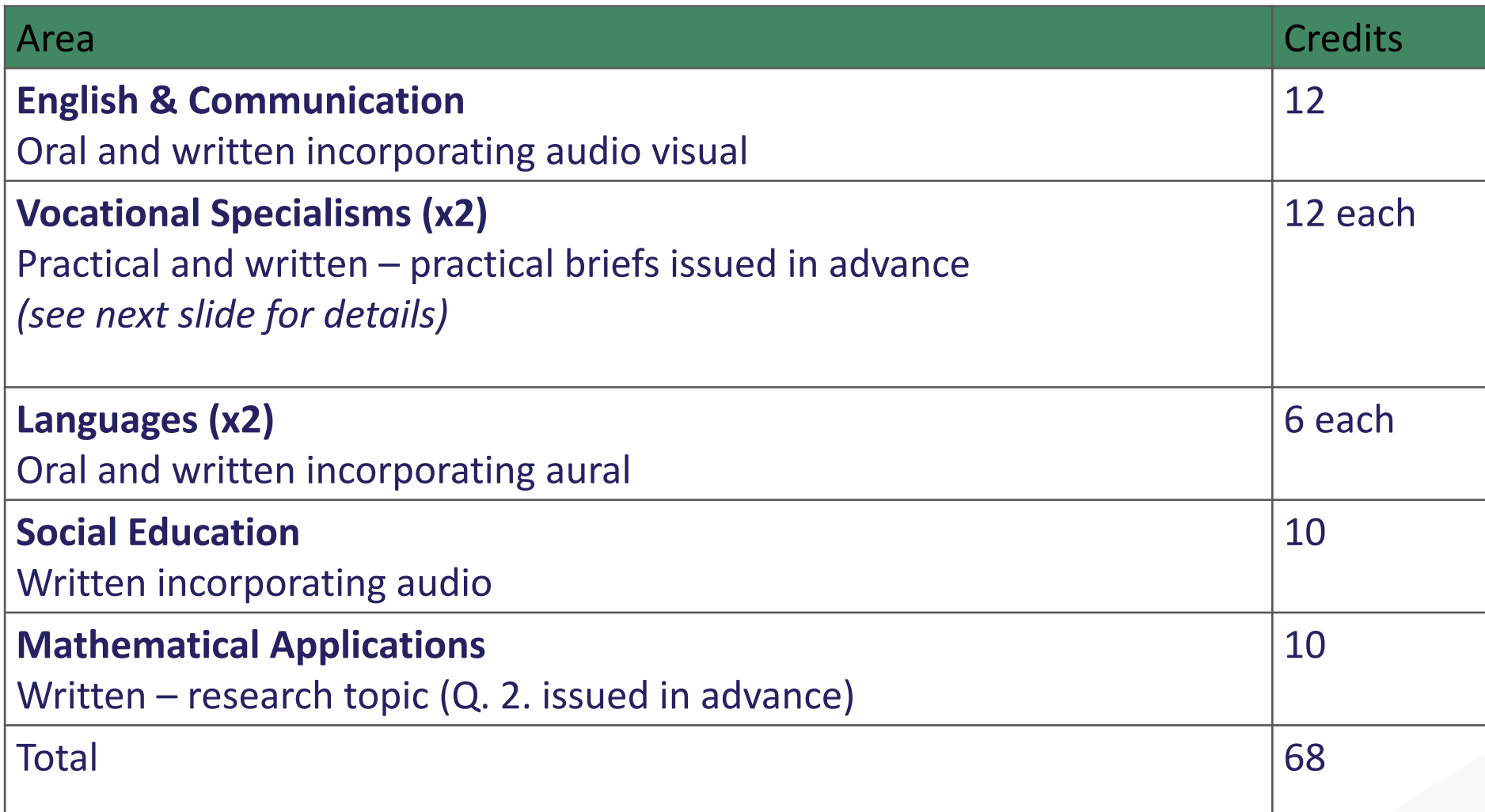

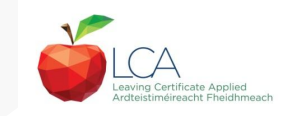

### **The Leaving Certificate Applied Route Map**

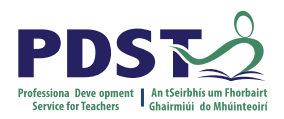

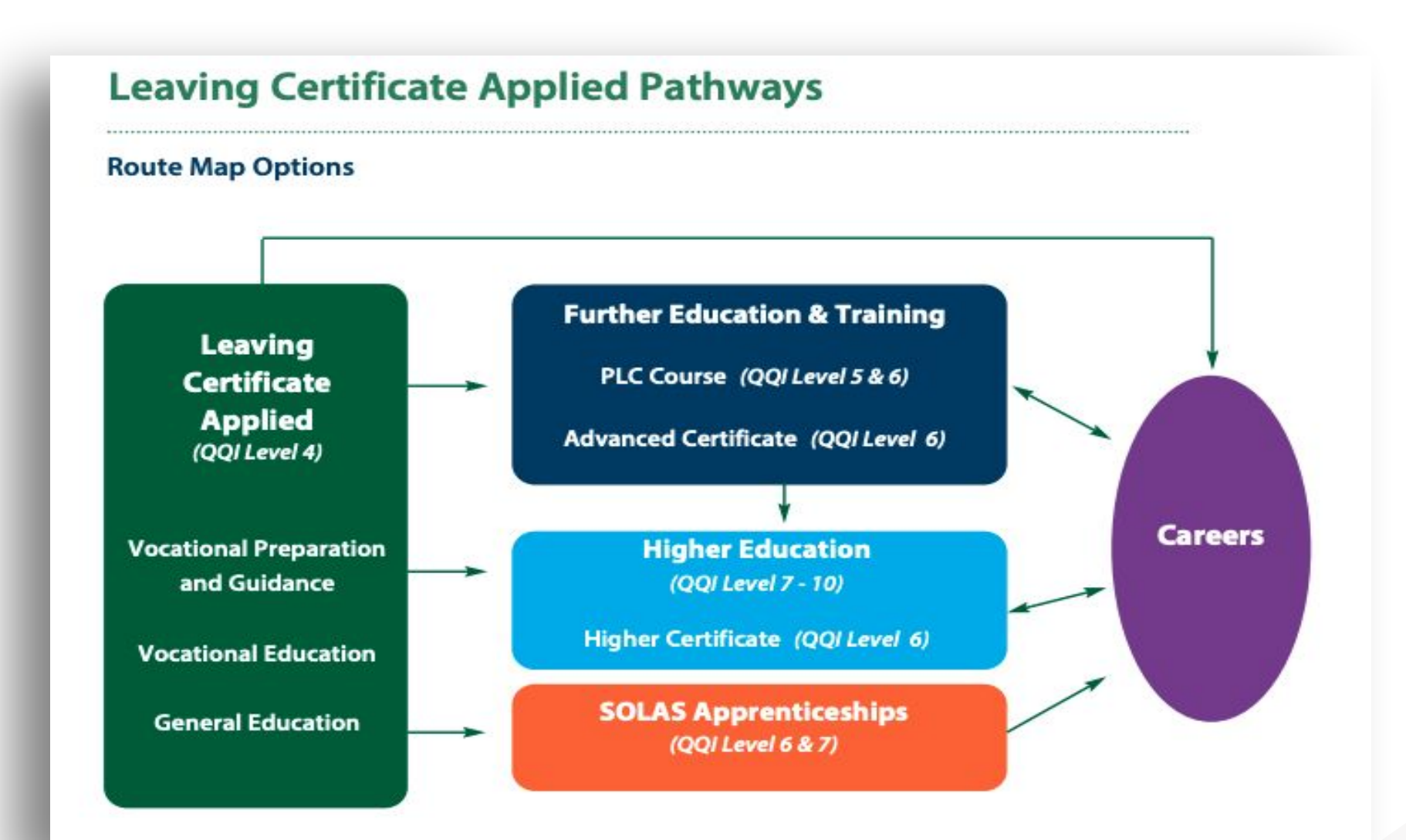

### **Recommended Reading**

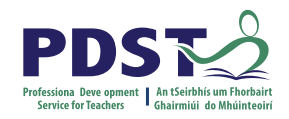

**LCA Chief Examiners Report 2014**

For full details go to [examinations.ie](https://www.examinations.ie/)

### **DES Inspectorate Report**

<https://www.education.ie/en/Publications/Inspection-Reports-Publications/>

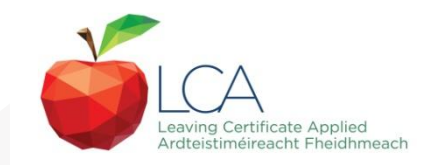

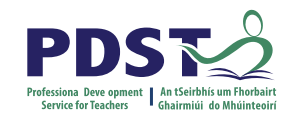

## **By the end of this seminar participants will have:**

Become familiar with the curriculum and assessment procedures in Leaving Certificate Applied.

Explored the approaches to teaching, learning and assessment in LCA.

Become familiar with your subject specific module descriptor

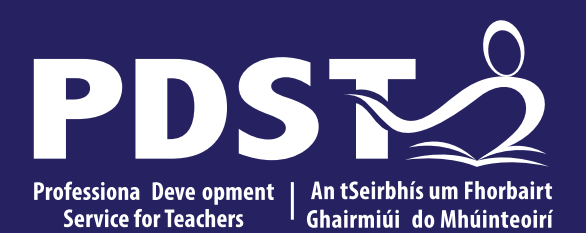

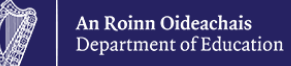

# **End of Session 1**

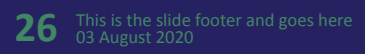

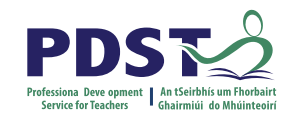

# **ASSESSMENT**

Credits towards the final award are accumulated throughout the two years of the programme through:

1.) Satisfactory completion of **modules (key assignments)**. (Maximum of 62 credits)

2.) Performance of students **tasks**. (Maximum of 70 credits

3.) Performance in the **final examinations**. (Maximum of 68 credits) . Including project

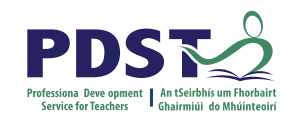

# **Vocational Specialism Group**

- Agriculture/Horticulture
- Childcare/Community Care
- Graphics and Construction Studies
	- Craft and Design
		- **Engineering**
	- Hair and Beauty
	- Hotel, Catering and Tourism
- Office Administration and Customer Care
- Technology Information and Communication Technology
	- Active Leisure Studies

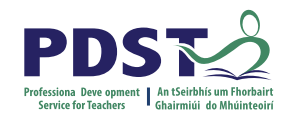

# **Modules**

- STUDENTS MUST COMPLETE FOUR MODULES.
- A MODULE REPRESENTS APPROXIMATELY 30 HOURS OF WORK. (3-4 class periods/week)
- EACH MODULE HAS A NUMBER OF KEY ASSIGNMENTS TO BE COMPLETED FOR ASSESSMENT.

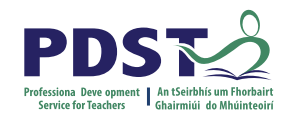

# **MODULE OPTIONS**

- MODULE 1: GRAPHIC COMMUNICATION (MANDATORY)
- MODULE 2: CONSTRUCTION
- MODULE 3: BUILDING SERVICES
- MODULE 4: WOODCRAFT
- MODULE 5: DESIGN AND MANUFACTURE OF EDUCATIONAL TOYS
- MODULE 6: COMPUTER AIDED DESIGN

THREE MODULES FROM THE ABOVE MUST BE CHOSEN TO COMPLETE THE FOUR.

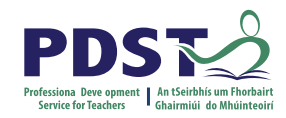

# **Key Assignments**

### Q. WHAT IS A KEY ASSIGNMENT?

A. A key assignment is a number of learning experiences that have been selected from the module as being of key importance. Key assignments plus 90% attendance are a minimum requirement to obtain credit for a module.

### TIPS

- Keep all work in individual folders until the end of each module.
- Then extract items relevant to key assignment and place in poly pockets/folders with cover page/checklist.

### **KEY ASSIGNMENTS**

MODULE 1: GRAPHIC COMMUNICATION

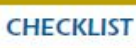

I produced three rendered freehand sketches of various objects and I produced a dimensioned orthographic projection of a simple object

I, as part of a group, produced a logogram/pictogram/ monogram for a required situation

I produced a pictorical drawing/model of a room interior with an appropriate colour scheme

I, as part of a group, invited a guest to speak to us on the importance of graphics in his/her profession

 $\overline{O}$ 

I, as part of a group, visited a work place where graphics plays an important role.

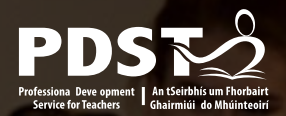

# FAQ'S **SLEARERSHI**

### What are key assignments?

A. They are a number of learning experiences that have been selected from the module as being of key importance. Key assignments plus 90% attendance are a minimum requirement to obtain credit for a module.

e can the A. They are printed at the end of each module.

How many key assignments are there? A. Four for each module.

Where can the key assignments be found?

A. They are printed at the end of each module.

How many key assignments are there? A. Four for each module.

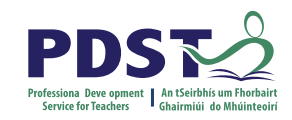

# **STORING KEY ASSINGMENTS**

 Evidence of Satisfactory Completion of Modules (student attendance record for the specific module & student evidence of each of the key assignments) must be available for inspection by Department of Education & Science until the final date for appeals in Session 4. The evidence for each session must be kept until the individual student has completed the two years of the programme and the final result for all sessions has been issued.

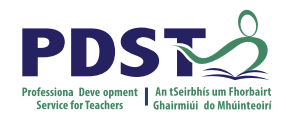

# **TASK**

A practical activity by which learning is applied to:

- The Development of a Product
- The Investigation of an Issue
- The Provision of a Service
- The Staging of an Event
- An Enterprise Activity
- A Production/Live Performance

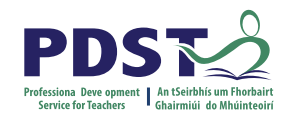

# **Definition**

# Vehicle for curriculum integration of as many courses as possible

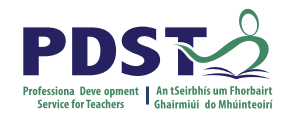

# **Assessment Requirements**

**Evidence of task completion**

**Individual task report**

**Individual presentation of task at interview with external examiner**

**Marked on LCA 30, 31 & 32**

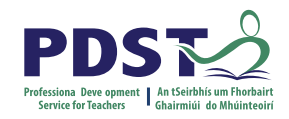

# **The Folder**

- 1. Cover page with picture of product
- 2. Contents page
- 3. Aim(s)
- 4. Research and Planning
- 5. Possible Solutions
- 6. Working drawing of final design
- 7. Production (method of manufacture & skills)
- 8. Evaluation (self & product)

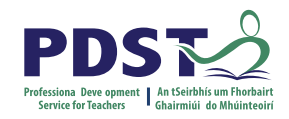

# **TASK ASSESSMENT**

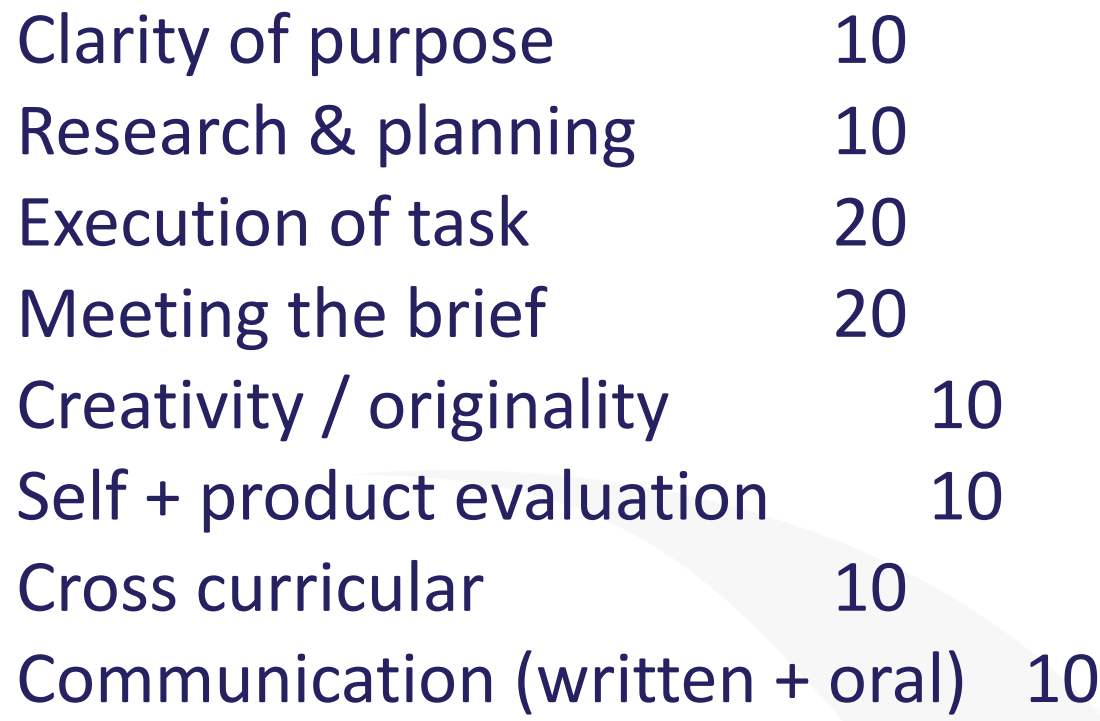

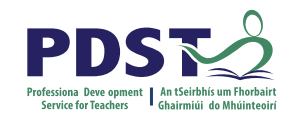

# **The Interview**

- Involves a discussion between the candidate and the examiner.
- Lasts for around  $5 10$  minutes.
- Students should display good knowledge and understanding.
- Practice the interview (but not too much).

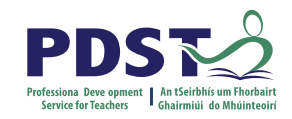

# **Group or Individual?**

# Ownership and evidence of work is key here

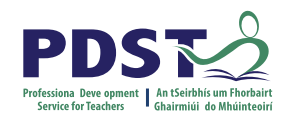

# **THE PROJECT**

- Briefs are issued by SEC in session four
- Worth 40% of final examination element
- Product & Interview
- Design folder must accompany product
- PRACTICE INTERVIEW!

#### **Graphics and Construction Studies Design Briefs 2021**

#### Construction

Best practice design detailing limits thermal bridging and air infiltration while preventing the penetration of moisture in external wall openings.

To a suitable scale, design and make a 3D model to illustrate a typical design detail in an external wall (cavity block or timber framed) around either an external window or door opening. The model should demonstrate how moisture penetration and thermal bridging is avoided while increasing airtightness. The construction detail in your model should conform to current building regulations.

#### **Building Services**

The amount of heat lost by buildings has dramatically reduced as they have become better insulated and airtightness has improved.

With the aid of a suitable scaled model or a display board, demonstrate the design detailing, materials and/or fittings which may be used to conserve energy in at least five areas in the living/dining room spaces in homes. Your model/display board should illustrate how airtightness can be maximised. The visual impact of your model/display board should be carefully considered.

#### Woodcraft

A footrest is ideal for resting and supporting tired or injured legs and feet.

Design and make a footrest which will comfortably support a person's feet when seated. The height and/or tilt should be adjustable to afford the user maximum comfort. Your design should also be elegant in appearance and incorporate a range of handcraft skills. Careful consideration should be given to your choice of wood(s) and to the surface finish to enhance its overall appearance. The maximum dimension of the artefact should not exceed 450 mm.

#### **Design and Manufacture of Educational Toys**

As children reach two years of age, their range of physical activity expands as they gain strength and practice gross-motor skills.

Design and make a push or pull toy for a toddler which incorporates a secondary motion or other cause-and-effect relationship. The toy should be sturdy, rounded, washable and have a low centre of gravity. The material used for the production of the artefact should conform to safety guidelines and its visual appearance should be carefully considered.

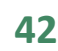

**SAMPLE BRIEF**

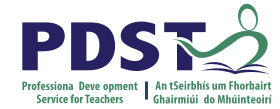

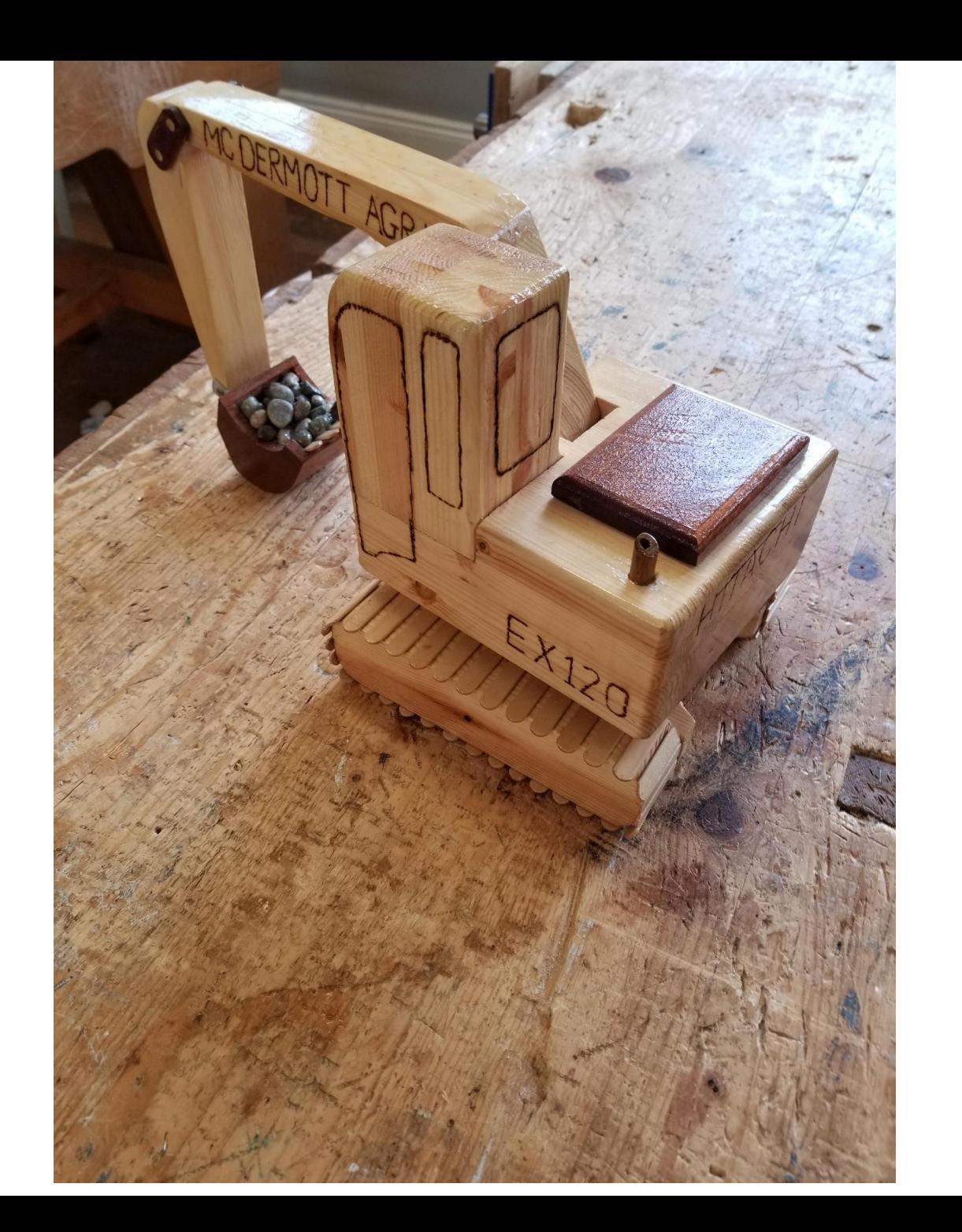

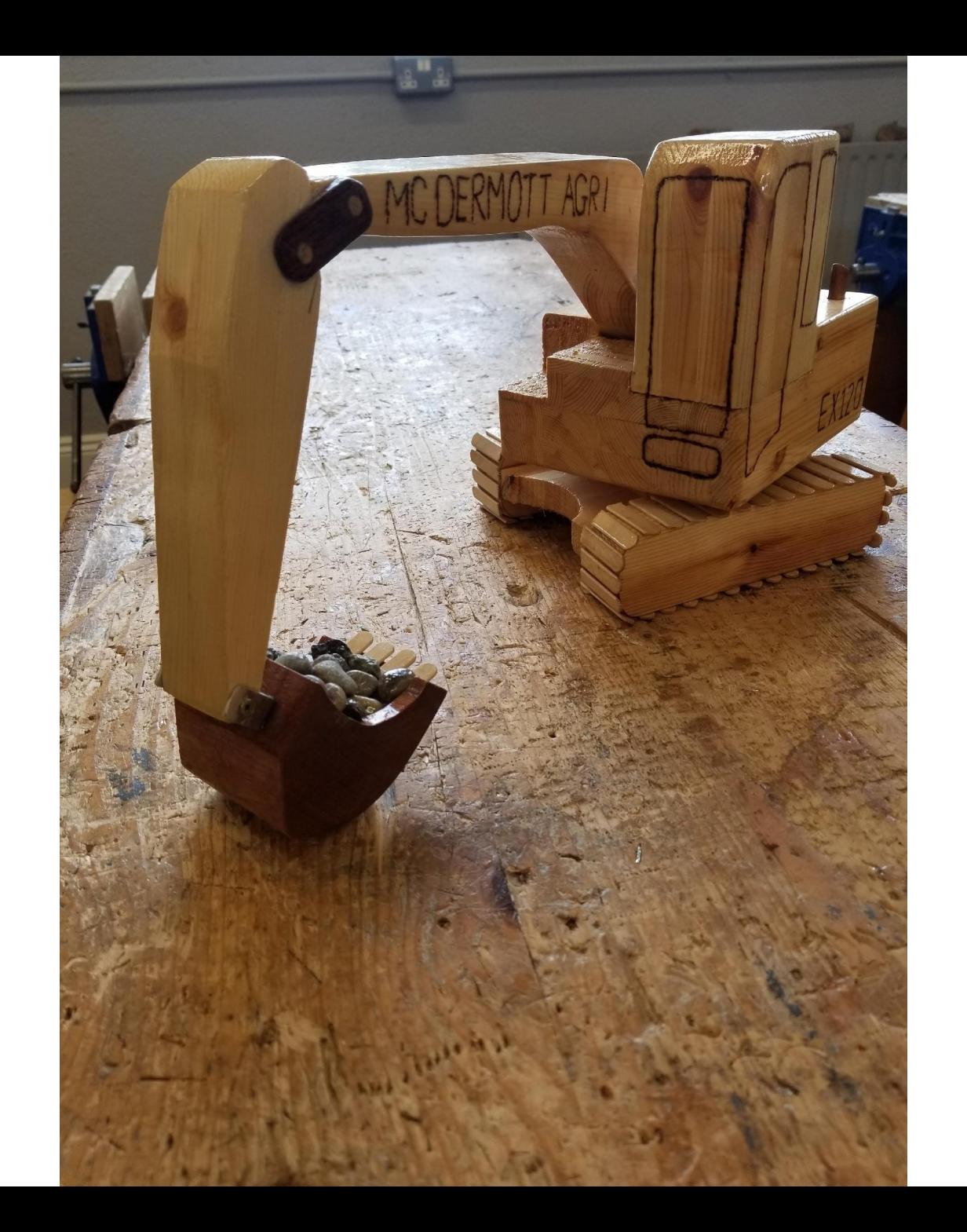

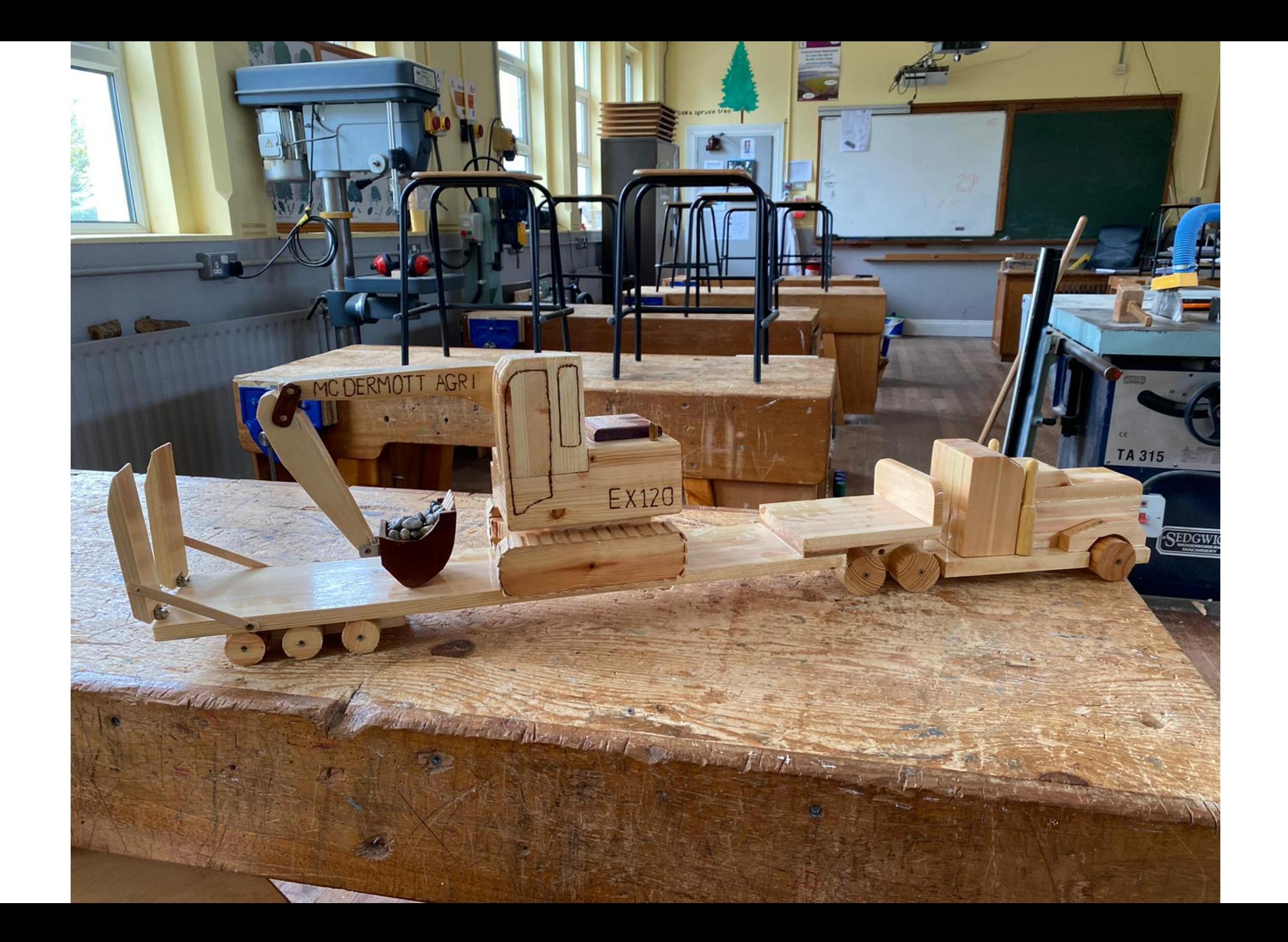

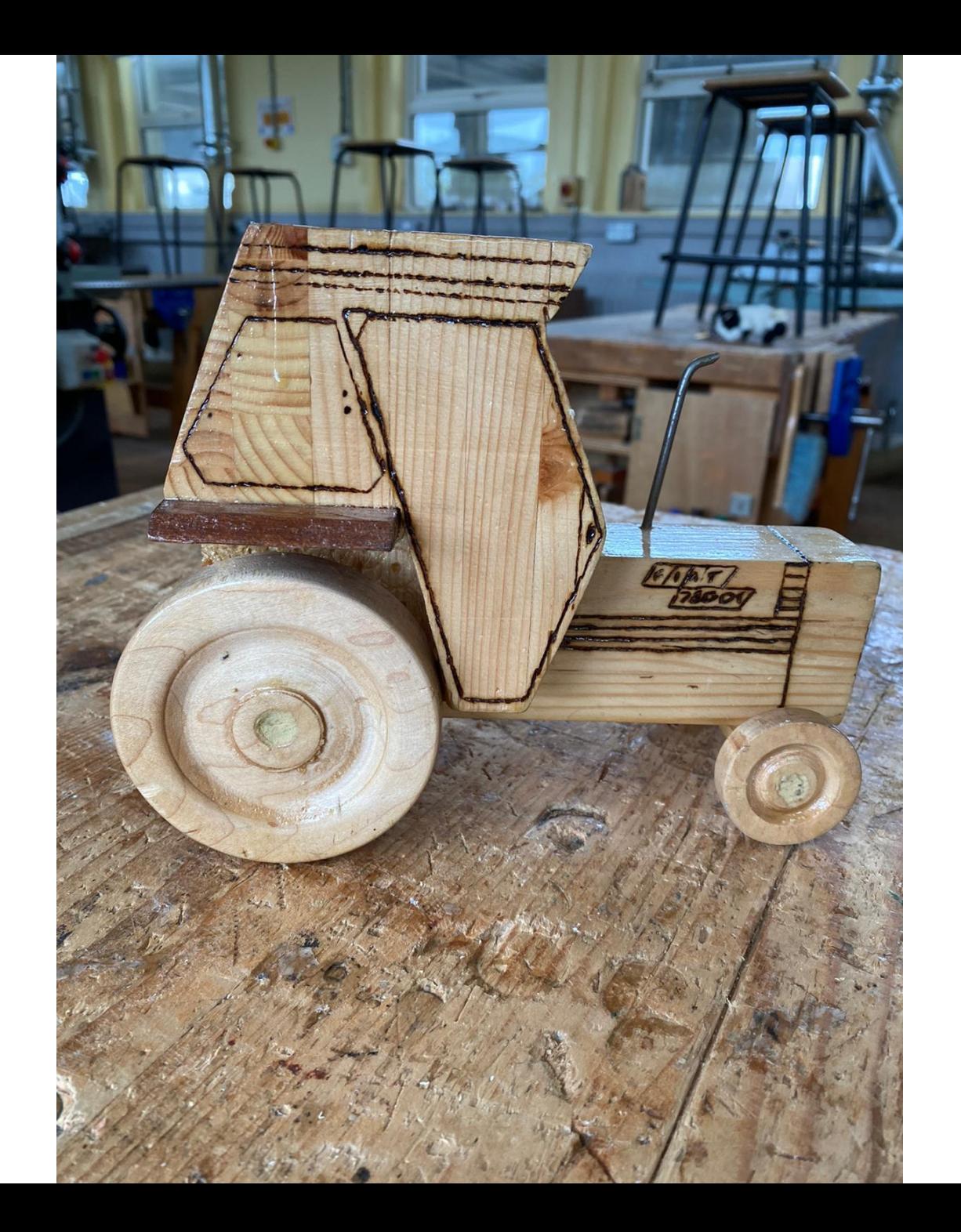

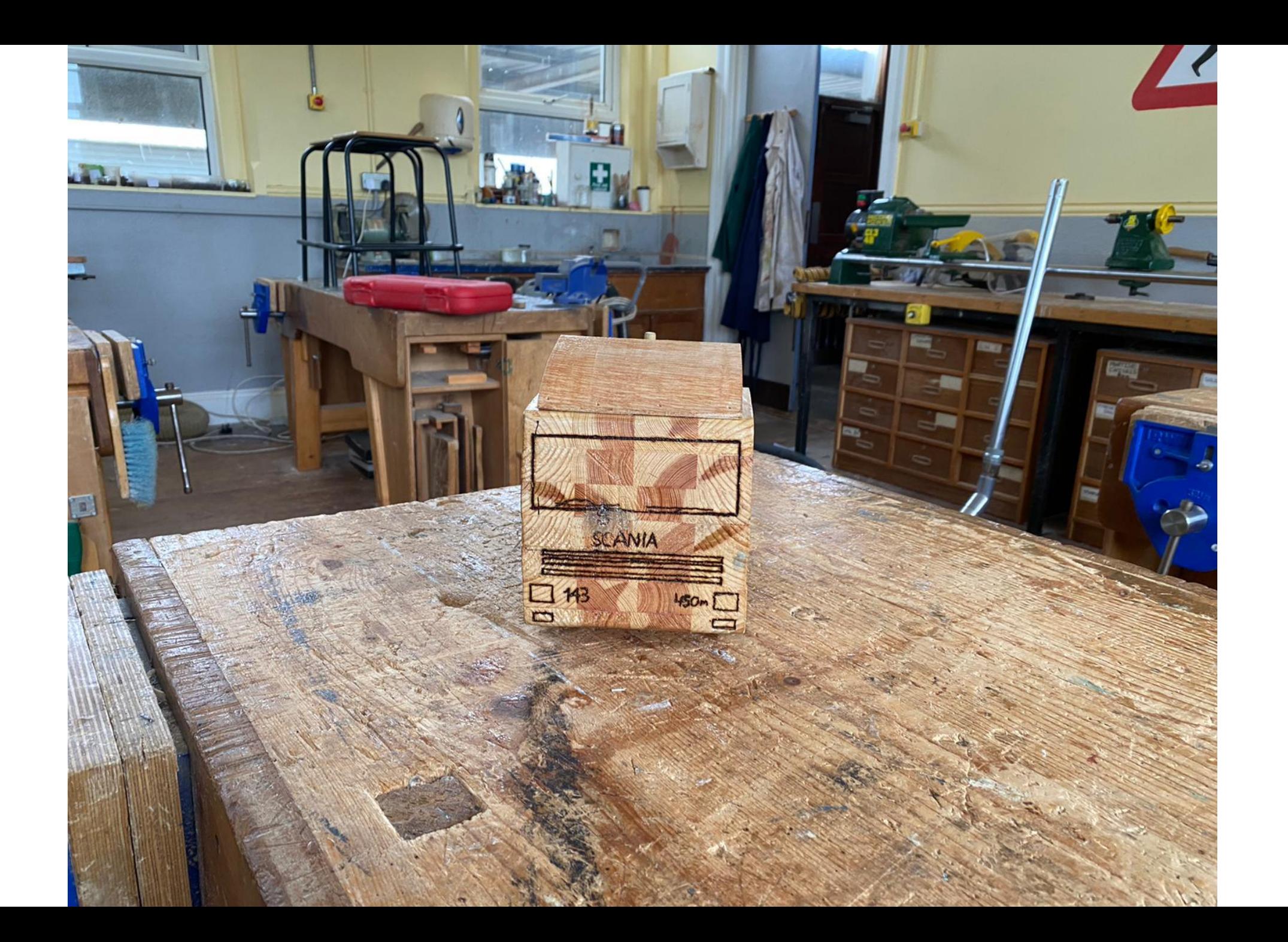

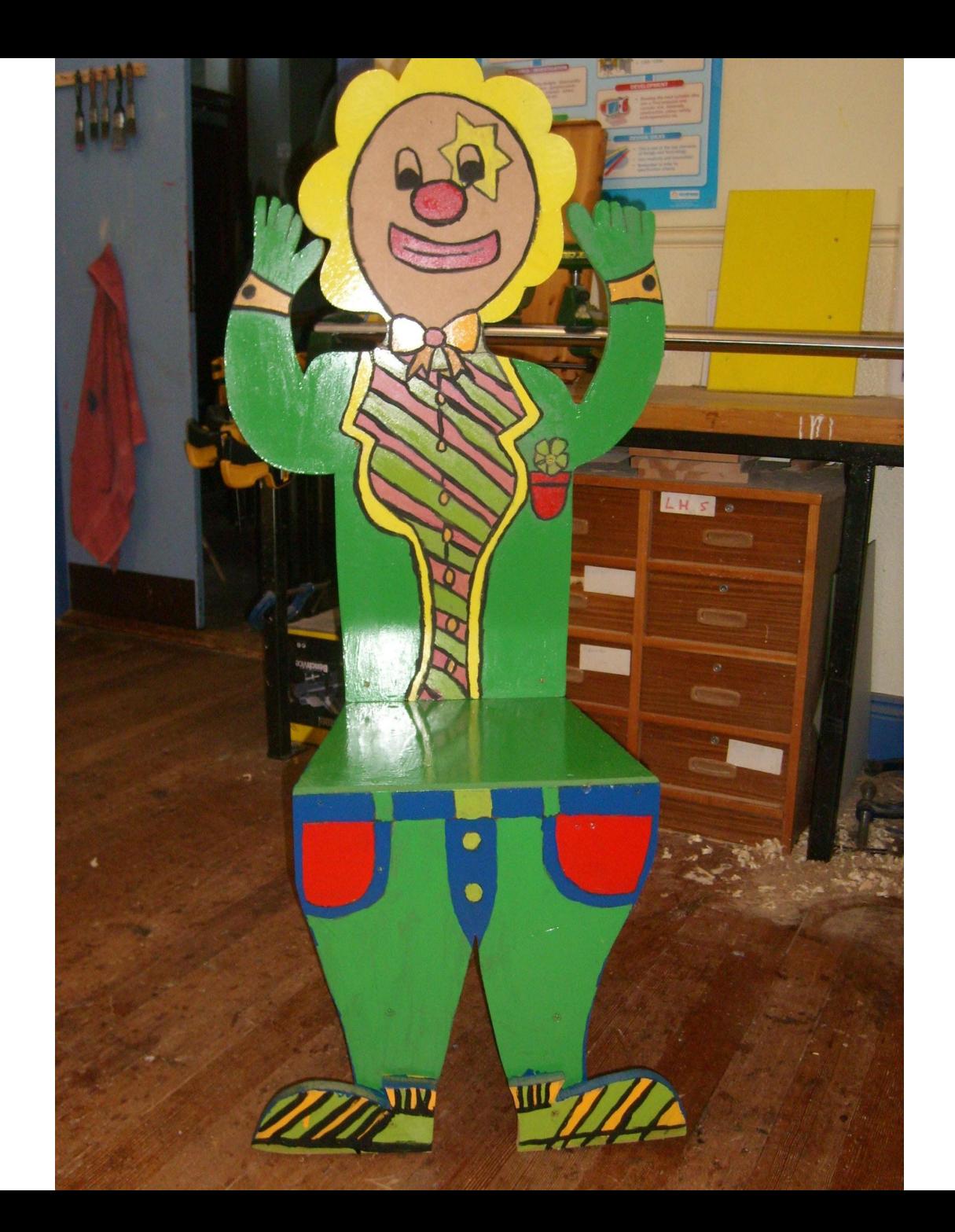

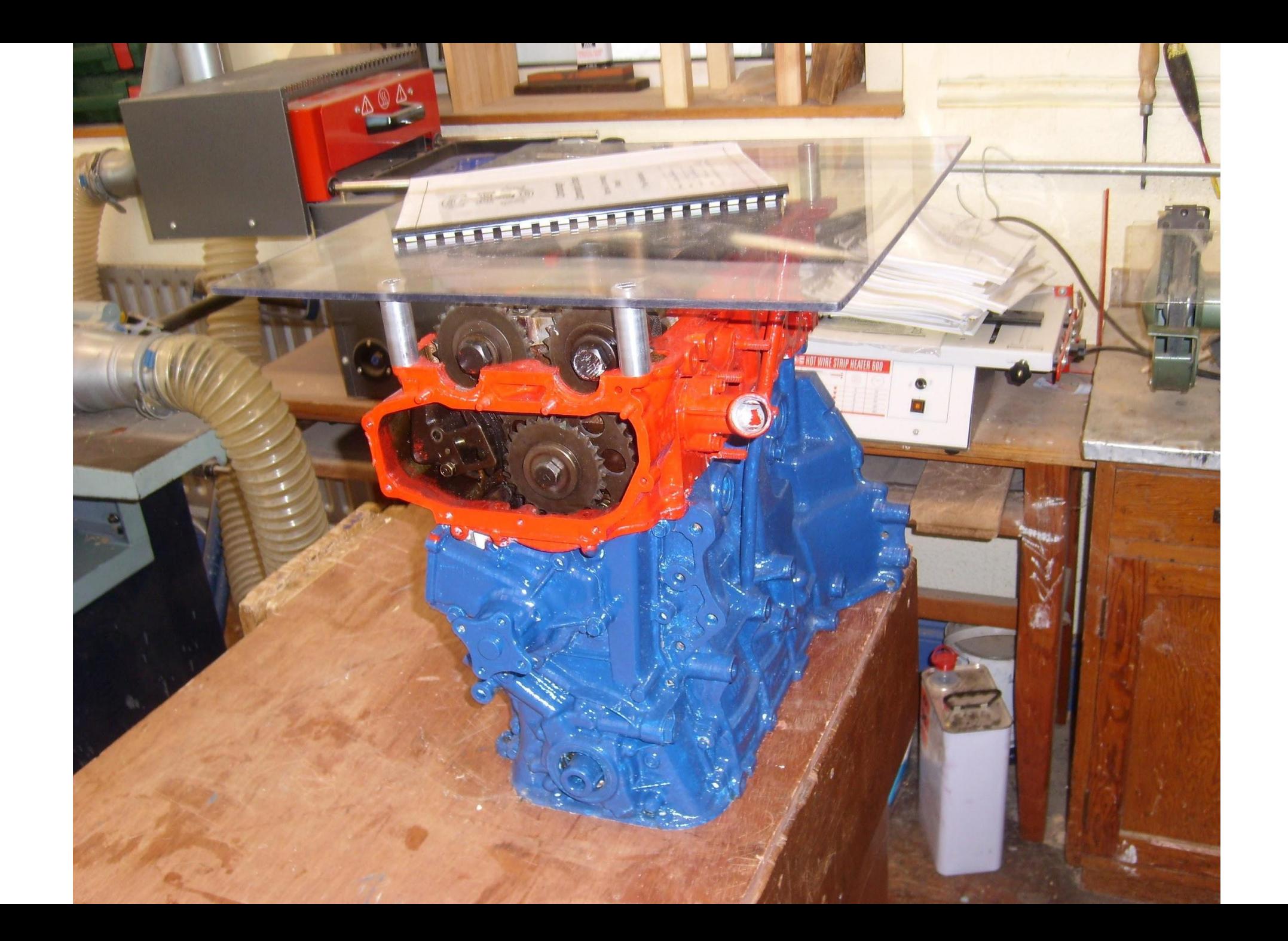

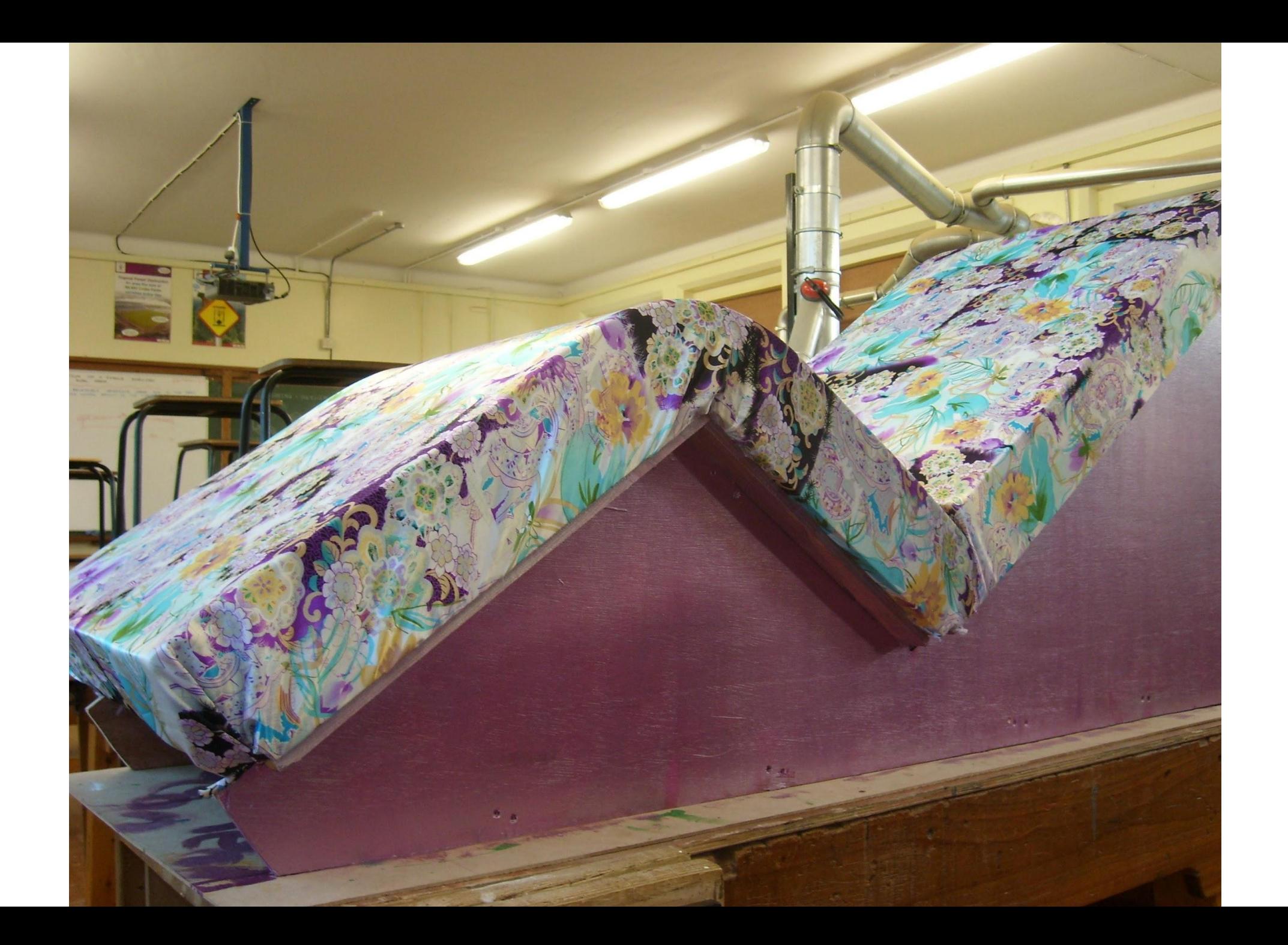

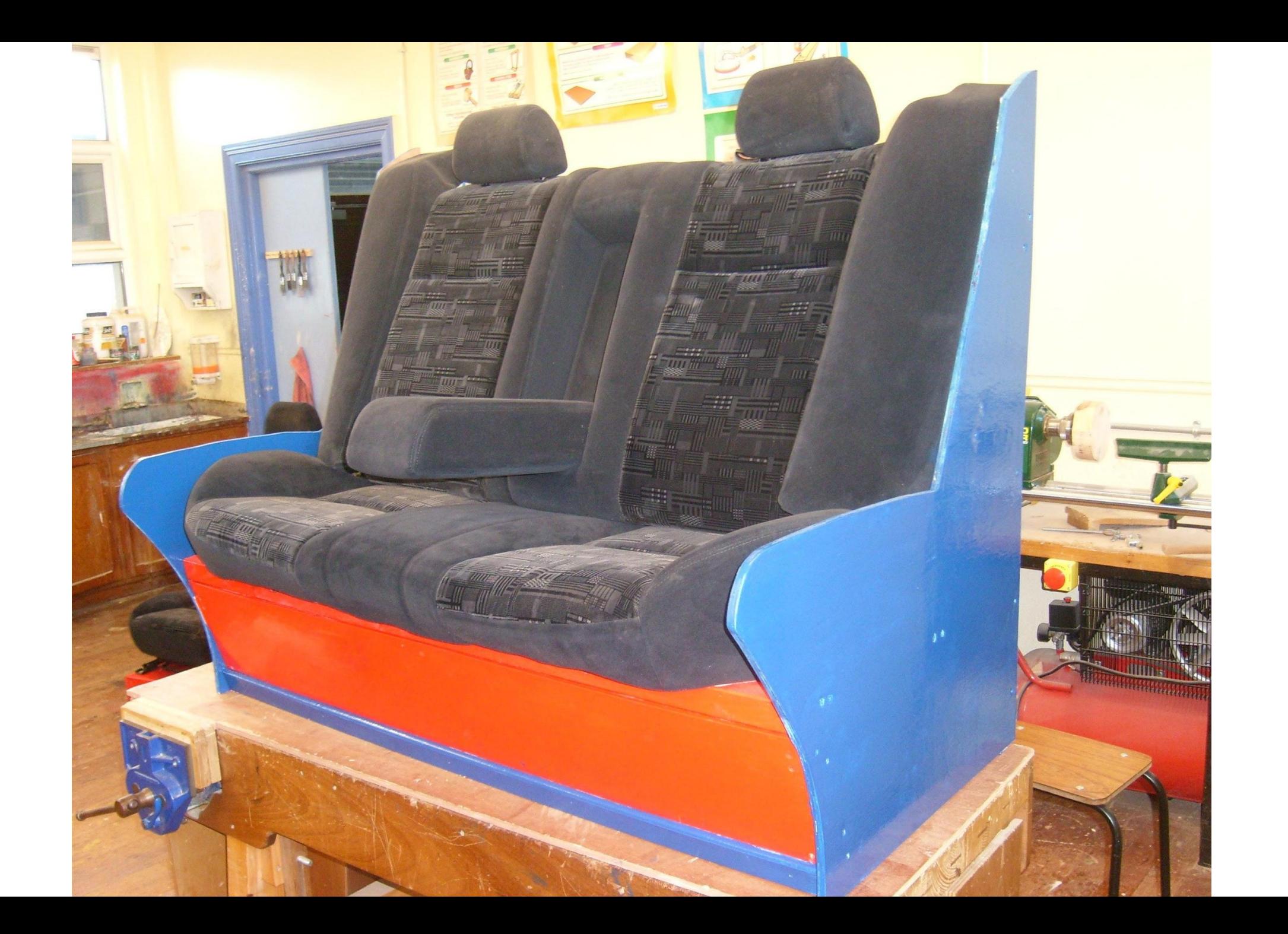

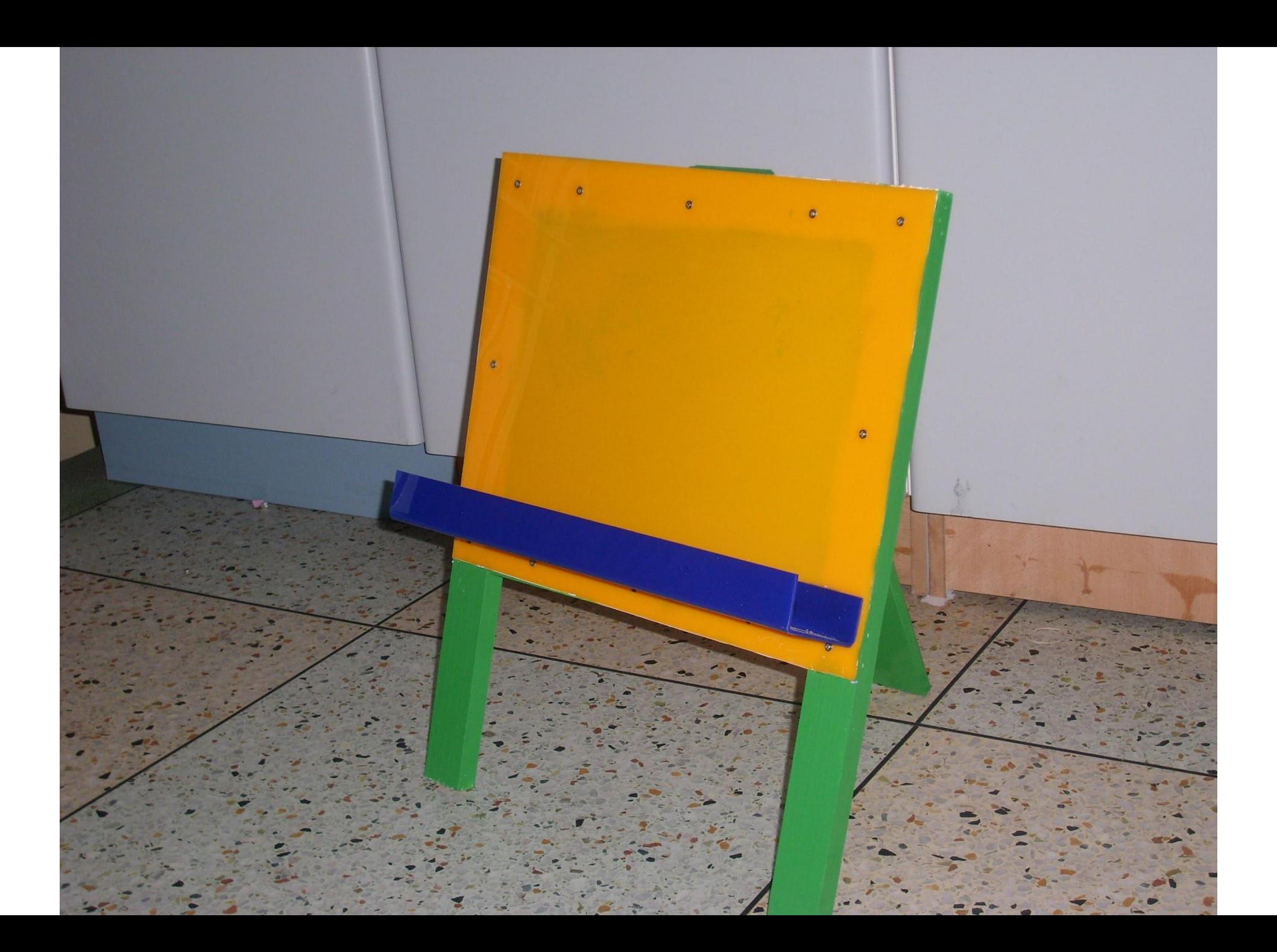